This form is effective beginning with the January 1 to June 30, 2017 accounting period (2017/1) If you are filing for a prior accounting period, contact the Licensing Division for the correct form.

**STATEMENT OF ACCOUNT** for Secondary Transmissions by

Cable Systems (Long Form)

General instructions are located in

the first tab of this workbook.

## SA3E Long Form

Return completed workbook by email to:

## coplicsoa@loc.gov

For additional information, contact the U.S. Copyright Office Licensing Division at: Tel: (202) 707-8150

| Α                                                                 | AC                                                                                                    | COUNTING PERIOD COVERED BY THIS STATEMENT:                                                                                                    |                                                                                   |                                                                                                    |              |        |  |  |  |
|-------------------------------------------------------------------|----------------------------------------------------------------------------------------------------|----------------------------------------------------------------------------------------------------|-----------------------------------------------------------------------------------|----------------------------------------------------------------------------------------------------|--------------|--------|--|--|--|
| Accounting<br>Period                                              |                                                                                                    | 2019/2                                                                                                    |                                                                                   |                                                                                                    |              |        |  |  |  |
| <b>B</b><br>Owner                                                 | Instructions:         Give the full legal name of the owner of the cable system. If the owner is a subsidiary of another corporation, give the full corpo rate title of the subsidiary, not that of the parent corporation         List any other name or names under which the owner conducts the business of the cable system         If there were different owners during the accounting period, only the owner on the last day of the accounting period should submi         a single statement of account and royalty fee payment covering the entire accounting period         Check here if this is the system's first filing. If not, enter the system's ID number assigned by the Licensing Division. |                                                                                                    |                                                                                   |                                                                                                    |              |        |  |  |  |
|                                                                   | LE                                                                                                    | GAL NAME OF OWNER/MAILING ADDRESS OF CABLE SYSTEM                                                                                                    |                                                                                   |                                                                                                    |              |        |  |  |  |
|                                                                   |                                                                                                    | WideOpenWest, Inc.                                                                                                    |                                                                                   |                                                                                                    |              |        |  |  |  |
|                                                                   |                                                                                                    | Knology Holdings Inc.                                                                                                    |                                                                                   |                                                                                                    |              |        |  |  |  |
|                                                                   |                                                                                                    |                                                                                                    |                                                                                   |                                                                                                    | 6100         | 320192 |  |  |  |
|                                                                   |                                                                                                    |                                                                                                    |                                                                                   |                                                                                                    |              |        |  |  |  |
|                                                                   |                                                                                                    |                                                                                                    |                                                                                   |                                                                                                    | 61003        | 2019/2 |  |  |  |
|                                                                   |                                                                                                    | 7887 E. Belleview Ave., Ste. 500<br>Englewood, CO 80111-6007                                                                                                    |                                                                                   |                                                                                                    |              |        |  |  |  |
| С                                                                 |                                                                                                    | <b>TRUCTIONS:</b> In line 1, give any business or trade names used to innes already appear in space B. In line 2, give the mailing address o                                                                                                    |                                                                                   |                                                                                                    |              |        |  |  |  |
| System                                                            | 1                                                                                                    | IDENTIFICATION OF CABLE SYSTEM:<br>Knology of Charleston                                                                                                    |                                                                                   |                                                                                                    |              |        |  |  |  |
|                                                                   |                                                                                                    | MAILING ADDRESS OF CABLE SYSTEM:                                                                                                    |                                                                                   |                                                                                                    |              |        |  |  |  |
|                                                                   | 2                                                                                                    | (Number, street, rural route, apartment, or suite number)                                                                                                    |                                                                                   |                                                                                                    |              |        |  |  |  |
|                                                                   |                                                                                                    | (City, town, state, zip code)                                                                                                    |                                                                                   |                                                                                                    |              |        |  |  |  |
| D                                                                 | Ins                                                                                                    | tructions: For complete space D instructions, see page 1b. Identify                                                                                                    | only the frst comm                                                                | unity served below and rel                                                                                 | ist on page  | e 1b   |  |  |  |
| Area                                                              | with                                                                                                    | n all communities.                                                                                                    |                                                                                   |                                                                                                    |              |        |  |  |  |
| Served                                                            |                                                                                                    | CITY OR TOWN                                                                                                    | STATE                                                                             |                                                                                                    |              |        |  |  |  |
| First                                                             |                                                                                                    | Charleston                                                                                                    | SC                                                                                |                                                                                                    |              |        |  |  |  |
| Community                                                         | В                                                                                                    | elow is a sample for reporting communities if you report multiple ch                                                                                                    | annel line-ups in Sp                                                              | ace G.                                                                                                    |              |        |  |  |  |
|                                                                   |                                                                                                    | CH LINE UP                                                                                                    | SUE                                                                               | B GRP#                                                                                                    |              |        |  |  |  |
| Sample                                                            | Ald                                                                                                    |                                                                                                    | MD                                                                                | Α                                                                                                    |              | 1      |  |  |  |
| -                                                                 | -                                                                                                    | ance                                                                                                    | MD                                                                                | В                                                                                                    |              | 2      |  |  |  |
|                                                                   | Ger                                                                                                    | ing                                                                                                    | MD                                                                                | В                                                                                                    |              | 3      |  |  |  |
| form in order to pro<br>numbers. By provid<br>search reports prep | cess y<br>ing Pl<br>ared f                                                                                                    | tion 111 of title 17 of the United States Code authorizes the Copyright Offce to collec<br>rour statement of account. PII is any personal information that can be used to identify<br>I, you are agreeing to the routine use of it to establish and maintain a public record, v<br>for the public. The effect of not providing the PII requested is that it may delay proces<br>ments of account, and it may affect the legal suffciency of the fling, a determination 1 | or trace an individual, s<br>which includes appearing<br>sing of your statement o | uch as name, address and teleph<br>in the Offce's public indexes and<br>f account and its placement in the | ione<br>I in |        |  |  |  |

FOR COPYRIGHT OFFICE USE ONLY

\$

AMOUNT

ALLOCATION NUMBER

DATE RECEIVED

02/20/2020

| LEGAL NAME OF OWNER OF CABLE SYSTEM:                                                                                                    |                   |            | SYSTEM ID# |                        |  |  |  |  |
|----------------------------------------------------------------------------------------------------|-------------------|------------|------------|------------------------|--|--|--|--|
| WideOpenWest, Inc.                                                                                                    |                   |            | 61003      |                        |  |  |  |  |
| Instructions: List each separate community served by the cable system. A "community" is the same as a "community unit" as defined<br>in FCC rules: "a separate and distinct community or municipal entity (including unincorporated communities within unincorporated<br>areas and including single, discrete unincorporated areas." 47 C.F.R. §76.5(dd). The frst community that you list will serve as a form<br>of system identification hereafter known as the "first community." Please use it as the first community on all future filings.                                                                                                    |                   |            |            |                        |  |  |  |  |
| <b>Note:</b> Entities and properties such as hotels, apartments, condominiums, or mobile hom below the identified city or town.                                                                                                    | -                 | -          | ntheses    | Served                 |  |  |  |  |
| below the identified city or town.<br>If all communities receive the same complement of television broadcast stations (i.e., one channel line-up for all), then either associate<br>all communities with the channel line-up "A" in the appropriate column below or leave the column blank. If you report any stations<br>on a partially distant or partially permitted basis in the DSE Schedule, associate each relevant community with a subscriber group,<br>designated by a number (based on your reporting from Part 9).                                                                                                    |                   |            |            |                        |  |  |  |  |
| When reporting the carriage of television broadcast stations on a community-by-community-by-comm | a subscriber grou |            |            |                        |  |  |  |  |
| CITY OR TOWN                                                                                                    | STATE             | CH LINE UP | SUB GRP#   | _                      |  |  |  |  |
| Charleston                                                                                                    | SC                |            |            | First                  |  |  |  |  |
| Berkeley County                                                                                                    | SC                |            |            | Community              |  |  |  |  |
| Charleston County                                                                                                    | SC                |            |            |                        |  |  |  |  |
| Dorchester County                                                                                                    | SC                |            |            |                        |  |  |  |  |
| Hanahan                                                                                                    | SC                |            |            |                        |  |  |  |  |
|                                                                                                    | SC<br>SC          |            |            |                        |  |  |  |  |
| Lincolnville                                                                                                    |                   |            |            | See instructions for   |  |  |  |  |
| Mt. Pleasant                                                                                                    | SC                |            |            | additional information |  |  |  |  |
| North Charleston                                                                                                    | SC                |            |            | on alphabetization.    |  |  |  |  |
| Summerville                                                                                                    | SC                |            |            |                        |  |  |  |  |
|                                                                                                    |                   |            |            |                        |  |  |  |  |
|                                                                                                    |                   |            |            |                        |  |  |  |  |
|                                                                                                    |                   |            |            | Add rows as necessary. |  |  |  |  |
|                                                                                                    |                   |            |            |                        |  |  |  |  |
|                                                                                                    |                   |            |            |                        |  |  |  |  |
|                                                                                                    |                   |            |            |                        |  |  |  |  |
|                                                                                                    |                   |            |            |                        |  |  |  |  |
|                                                                                                    |                   |            |            |                        |  |  |  |  |
|                                                                                                    |                   |            |            |                        |  |  |  |  |
|                                                                                                    |                   |            |            |                        |  |  |  |  |
|                                                                                                    |                   |            |            |                        |  |  |  |  |
|                                                                                                    |                   |            |            |                        |  |  |  |  |
|                                                                                                    |                   |            |            |                        |  |  |  |  |
|                                                                                                    |                   |            |            |                        |  |  |  |  |
|                                                                                                    |                   |            |            |                        |  |  |  |  |
|                                                                                                    |                   |            |            |                        |  |  |  |  |
|                                                                                                    |                   |            |            |                        |  |  |  |  |
|                                                                                                    |                   |            |            |                        |  |  |  |  |
|                                                                                                    |                   |            |            |                        |  |  |  |  |
|                                                                                                    |                   |            |            |                        |  |  |  |  |
|                                                                                                    |                   |            |            |                        |  |  |  |  |
|                                                                                                    |                   |            |            |                        |  |  |  |  |
|                                                                                                    |                   |            |            |                        |  |  |  |  |
|                                                                                                    |                   |            |            |                        |  |  |  |  |
|                                                                                                    |                   |            |            |                        |  |  |  |  |
|                                                                                                    |                   |            |            |                        |  |  |  |  |
|                                                                                                    |                   |            |            |                        |  |  |  |  |
|                                                                                                    |                   |            |            |                        |  |  |  |  |
|                                                                                                    |                   |            |            |                        |  |  |  |  |
|                                                                                                    |                   |            |            |                        |  |  |  |  |
|                                                                                                    |                   |            |            |                        |  |  |  |  |
|                                                                                                    |                   |            |            |                        |  |  |  |  |
|                                                                                                    |                   |            |            |                        |  |  |  |  |
|                                                                                                    |                   |            |            |                        |  |  |  |  |
|                                                                                                    |                   |            |            |                        |  |  |  |  |
|                                                                                                    |                   |            |            |                        |  |  |  |  |
|                                                                                                    |                   | L          |            | 1                      |  |  |  |  |

| Name                          | LEGAL NAME OF OWNER OF CABL                                                                                                    | E SYSTEM:                        |                  |                                      |      |            |                          |              | S                         | YSTEM     |  |
|-------------------------------|----------------------------------------------------------------------------------------------------|----------------------------------|------------------|--------------------------------------|------|------------|--------------------------|--------------|---------------------------|-----------|--|
| Humo                          | WideOpenWest, Inc.                                                                                                    |                                  |                  |                                      |      |            |                          |              |                           | 610       |  |
|                               | SECONDARY TRANSMISSION                                                                                                    |                                  | IBSCR            |                                      | ΔΤ   | FS         |                          |              |                           |           |  |
| E                             | In General: The information in s                                                                                                    |                                  | -                | -                                    |      | -          | y transmission           | service of t | he cable                  |           |  |
|                               | system, that is, the retransmission                                                                                                    |                                  |                  |                                      |      |            |                          |              |                           |           |  |
| Secondary                     | about other services (including p                                                                                                    |                                  |                  |                                      |      |            |                          | those exist  | ing on the                |           |  |
| Transmission<br>Service: Sub- | last day of the accounting period<br>Number of Subscribers: Both                                                                                                    | i (June 30 or D<br>hlocks in sna | ecemp<br>ce E ca | er 31, as the ca<br>Ill for the numb | ase  | e may be   | e).<br>Aribers to the ca | hle system   | broken                    |           |  |
| scribers and                  | down by categories of secondar                                                                                                    |                                  |                  |                                      |      |            |                          |              |                           |           |  |
| Rates                         | , ,                                                                                                    | <i>,</i>                         |                  | •                                    |      |            | •                        |              |                           |           |  |
|                               | each category by counting the number of billings in that category (the number of persons or organizations charged separately for the particular service at the rate indicated—not the number of sets receiving service).<br><b>Rate:</b> Give the standard rate charged for each category of service. Include both the amount of the charge and the |                                  |                  |                                      |      |            |                          |              |                           |           |  |
|                               | Rate: Give the standard rate of unit in which it is generally billed                                                                                                    |                                  |                  |                                      |      |            |                          |              |                           |           |  |
|                               | category, but do not include disc                                                                                                    |                                  |                  |                                      |      | / Stanual  |                          |              |                           |           |  |
|                               | Block 1: In the left-hand block                                                                                                    | in space E, th                   | e form           | lists the catego                     | orie | s of sec   | ondary transmi           | ssion servio | ce that cable             |           |  |
|                               | systems most commonly provide                                                                                                    |                                  |                  |                                      |      |            |                          |              |                           |           |  |
|                               | that applies to your system. Not                                                                                                    |                                  |                  |                                      |      |            |                          |              |                           |           |  |
|                               | categories, that person or entity<br>subscriber who pays extra for ca                                                                                                    |                                  |                  |                                      |      |            |                          | •            |                           |           |  |
|                               | first set" and would be counted of                                                                                                    |                                  |                  |                                      |      |            |                          |              |                           |           |  |
|                               | Block 2: If your cable system                                                                                                    | has rate catego                  | ories fo         | r secondary tra                      | ans  | mission    |                          |              |                           |           |  |
|                               | <b>Block 2:</b> If your cable system has rate categories for secondary transmission service that are different from those printed in block 1 (for example, tiers of services that include one or more secondary transmissions), list them, together                                                                                                 |                                  |                  |                                      |      |            |                          |              |                           |           |  |
|                               | with the number of subscribers and rates, in the right-hand block. A two- or three-word description of the service is sufficient.                                                                                                    |                                  |                  |                                      |      |            |                          |              |                           |           |  |
|                               |                                                                                                    | DCK 1                            |                  |                                      | П    |            |                          | BLOC         | К 2                       |           |  |
|                               |                                                                                                    | NO. OF                           |                  |                                      |      |            |                          | DLOO         | NO. OF                    |           |  |
|                               | CATEGORY OF SERVICE                                                                                                    | SUBSCRIB                         | ERS              | RATE                                 |      | CATE       | EGORY OF SE              | RVICE        | SUBSCRIBERS               | RATE      |  |
|                               | Residential:                                                                                                    |                                  |                  |                                      |      |            |                          |              |                           |           |  |
|                               | <ul> <li>Service to first set</li> </ul>                                                                                                    | (                                | 6,596            | 53.75-58.75                          |      |            |                          |              |                           |           |  |
|                               | <ul> <li>Service to additional set(s)</li> </ul>                                                                                                    |                                  |                  |                                      |      |            |                          |              |                           |           |  |
|                               | • FM radio (if separate rate)                                                                                                    |                                  |                  |                                      |      |            |                          |              |                           |           |  |
|                               | Motel, hotel                                                                                                    |                                  | 004              |                                      |      |            |                          |              |                           |           |  |
|                               | Commercial                                                                                                    |                                  | 221              | 53.75-58.75                          |      |            |                          |              |                           |           |  |
|                               | Converter                                                                                                    |                                  | 7 000            |                                      |      |            |                          |              |                           |           |  |
|                               | Residential                                                                                                    |                                  | 7,336            | 2.00-13.00                           |      |            |                          |              |                           |           |  |
|                               | Non-residential                                                                                                    |                                  |                  |                                      |      |            |                          |              |                           |           |  |
|                               | SERVICES OTHER THAN SEC                                                                                                    | ONDARY TRA                       | NSMIS            | SIONS: RATE                          | s    |            |                          |              |                           |           |  |
| F                             | In General: Space F calls for ra                                                                                                    | -                                |                  |                                      | -    | pect to al | ll your cable sy         | stem's serv  | rices that were           |           |  |
| Г                             | not covered in space E, that is, t                                                                                                    |                                  |                  |                                      |      |            |                          |              |                           |           |  |
| Services                      | service for a single fee. There a                                                                                                    |                                  |                  |                                      |      |            |                          |              |                           |           |  |
| Other Than                    | furnished at cost or (2) services<br>amount of the charge and the ur                                                                                                    |                                  |                  |                                      |      |            |                          |              |                           |           |  |
| Secondary                     | enter only the letters "PP" in the                                                                                                    |                                  |                  | 2                                    |      |            | anges en a ran           | anie hei h.  | ogram zaolo,              |           |  |
| Transmissions:                | Block 1: Give the standard rat                                                                                                    |                                  |                  |                                      |      |            |                          |              |                           |           |  |
| Rates                         | Block 2: List any services that<br>listed in block 1 and for which a                                                                                                    |                                  |                  |                                      |      |            |                          |              |                           |           |  |
|                               | brief (two- or three-word) descrip                                                                                                    | -                                |                  |                                      | 1511 | ieu. List  |                          |              | e ionn or a               |           |  |
|                               |                                                                                                    |                                  |                  |                                      |      |            |                          |              |                           |           |  |
|                               |                                                                                                    | BLO<br>RATE                      |                  | GORY OF SER                          | 2/1  |            | RATE                     |              | BLOCK 2<br>DRY OF SERVICE | RATE      |  |
|                               | CATEGORY OF SERVICE Continuing Services:                                                                                                    | RAIE                             |                  | ation: Non-res                       |      |            | RAIE                     | CATEGO       | DRT OF SERVICE            | RAIE      |  |
|                               | Pay cable                                                                                                    | 10.99-19.00                      |                  | itel, hotel                          | 510  | ential     |                          |              |                           |           |  |
|                               | • Pay cable—add'l channel                                                                                                    | 10100 10100                      |                  | mmercial                             |      |            |                          | Expande      | ed Service                | 99.40-104 |  |
|                               | Fire protection                                                                                                    |                                  |                  | y cable                              |      |            |                          | Digital      |                           | \$ 16     |  |
|                               | •Burglar protection                                                                                                    |                                  |                  | y cable-add'l cl                     | har  | nnel       |                          | Sports P     | Pak                       | \$ 6      |  |
|                               | Installation: Residential                                                                                                    |                                  |                  | e protection                         |      |            |                          |              |                           |           |  |
|                               | First set                                                                                                    | \$ 50.00                         |                  | rglar protection                     | ı    |            |                          |              |                           |           |  |
|                               | <ul> <li>Additional set(s)</li> </ul>                                                                                                    |                                  |                  | services:                            |      |            |                          |              |                           |           |  |
|                               | • FM radio (if separate rate)                                                                                                    |                                  |                  | connect                              |      |            | \$ 40.00                 |              |                           |           |  |
|                               | • Converter                                                                                                    |                                  | • Dis            | sconnect                             |      |            | \$ 50.00                 |              |                           |           |  |
|                               |                                                                                                    |                                  | • Ou             | tlet relocation                      |      |            | \$ 20.00                 |              |                           |           |  |
|                               |                                                                                                    |                                  | • Mo             | ove to new addr                      | res  | s          | \$ 40.00                 |              |                           |           |  |
|                               | 1                                                                                                    | 1                                | 1                |                                      |      |            | r                        | ľ            |                           | Т         |  |

|                                                                                                    | IER OF CABLE S                                                                                                    | YSTEM:                                                                                                    |                                                                                                    |                                                                                                    | SYSTEM ID#                                                                                                    | Name                          |
|----------------------------------------------------------------------------------------------------|----------------------------------------------------------------------------------------------------|----------------------------------------------------------------------------------------------------|----------------------------------------------------------------------------------------------------|----------------------------------------------------------------------------------------------------|----------------------------------------------------------------------------------------------------|-------------------------------|
| WideOpenWest                                                                                                    | t, Inc.                                                                                                    |                                                                                                    |                                                                                                    |                                                                                                    | 61003                                                                                                    | Nume                          |
| PRIMARY TRANSMITTE                                                                                                    | ERS: TELEVISIO                                                                                                    | N                                                                                                    |                                                                                                    |                                                                                                    |                                                                                                    |                               |
| carried by your cable s<br>FCC rules and regulati<br>76.59(d)(2) and (4), 76<br>substitute program bas                                                                                                    | ystem during t<br>ons in effect of<br>6.61(e)(2) and (<br>sis, as explaine                                                                                                    | he accounting<br>n June 24, 19<br>(4), or 76.63 (i<br>ed in the next                                                                                                    | g period, except<br>81, permitting th<br>referring to 76.6<br>paragraph.                                                                                                    | (1) stations carrie<br>ne carriage of cert<br>1(e)(2) and (4))]; a                                                                                             | s and low power television stations)<br>ed only on a part-time basis under<br>ain network programs [sections<br>and (2) certain stations carried on a                                                                                                    | G<br>Primary<br>Transmitters: |
| Substitute Basis S<br>basis under specifc FC                                                                                                    |                                                                                                    | • •                                                                                                    | •                                                                                                    | s carried by your o                                                                                                    | cable system on a substitute program                                                                                                    | Television                    |
| <ul> <li>Do not list the station<br/>station was carried</li> <li>List the station here, a<br/>basis. For further in<br/>in the paper SA3 for</li> </ul>                                                                                                    | here in space<br>only on a subs<br>and also in spa<br>formation conc<br>rm.                                                                                                    | G—but do lis<br>titute basis.<br>ace I, if the sta<br>cerning substi                                                                                                    | t it in space I (th<br>ation was carried<br>tute basis statio                                                                                                    | d both on a substi<br>ns, see page (v) c                                                                                                    | ent and Program Log)—if the<br>tute basis and also on some other<br>of the general instructions located                                                                                                    |                               |
|                                                                                                    |                                                                                                    | -                                                                                                    |                                                                                                    |                                                                                                    | es such as HBO, ESPN, etc. Identify<br>ation. For example, report multi-                                                                                                    |                               |
| cast stream as "WETA<br>WETA-simulcast).                                                                                                    | -2". Simulcast                                                                                                    | streams must                                                                                                    | t be reported in                                                                                                    | column 1 (list eac                                                                                                    | h stream separately; for example                                                                                                    |                               |
|                                                                                                    |                                                                                                    |                                                                                                    | -                                                                                                    |                                                                                                    | ion for broadcasting over-the-air in<br>may be different from the channel                                                                                                    |                               |
| on which your cable sy                                                                                                    | vstem carried th                                                                                                    | ne station.                                                                                                    |                                                                                                    | 0                                                                                                    |                                                                                                    |                               |
|                                                                                                    |                                                                                                    |                                                                                                    |                                                                                                    |                                                                                                    | ependent station, or a noncommercial<br>cast), "I" (for independent), "I-M"                                                                                                    |                               |
| (for independent multic                                                                                                    | cast), "E <sup>"</sup> (for n                                                                                                    | oncommercia                                                                                                    | l educational), c                                                                                                    | or "E-M" (for nonce                                                                                                    | ommercial educational multicast).                                                                                                    |                               |
| For the meaning of the<br>Column 4: If the sta                                                                                                    |                                                                                                    |                                                                                                    |                                                                                                    |                                                                                                    | he paper SA3 form.<br>es". If not, enter "No". For an ex-                                                                                                    |                               |
| planation of local servi                                                                                                    | ce area, see pa                                                                                                    | age (v) of the                                                                                                    | general instruct                                                                                                    | ions located in the                                                                                                    | e paper SA3 form.                                                                                                    |                               |
| •                                                                                                    |                                                                                                    |                                                                                                    | •                                                                                                    | •                                                                                                    | stating the basis on which your<br>tering "LAC" if your cable system                                                                                                    |                               |
| carried the distant stati                                                                                                    |                                                                                                    | •                                                                                                    | 0.                                                                                                    |                                                                                                    |                                                                                                    |                               |
|                                                                                                    |                                                                                                    |                                                                                                    |                                                                                                    |                                                                                                    | y payment because it is the subject                                                                                                    |                               |
|                                                                                                    |                                                                                                    |                                                                                                    | ine 30 2009 he                                                                                                    |                                                                                                    |                                                                                                    |                               |
| -                                                                                                    |                                                                                                    |                                                                                                    |                                                                                                    | •                                                                                                    | stem or an association representing                                                                                                    |                               |
| the cable system and a tion "E" (exempt). For s                                                                                                    | a primary trans<br>simulcasts, als                                                                                                    | mitter or an a<br>o enter "E". If                                                                                                    | ssociation repre<br>you carried the                                                                                                    | esenting the prima<br>channel on any o                                                                                                    | ry transmitter, enter the designa-<br>ther basis, enter "O." For a further                                                                                                    |                               |
| the cable system and a<br>tion "E" (exempt). For s<br>explanation of these th                                                                                                    | a primary trans<br>simulcasts, als<br>iree categories                                                                                                    | mitter or an a<br>o enter "E". If<br>, see page (v                                                                                                    | ssociation repre<br>you carried the<br>) of the general                                                                                                    | esenting the prima<br>channel on any o<br>instructions locate                                                                                                  | ry transmitter, enter the designa-<br>ther basis, enter "O." For a further<br>ed in the paper SA3 form.                                                                                                    |                               |
| the cable system and a<br>tion "E" (exempt). For s<br>explanation of these th<br><b>Column 6:</b> Give the                                                                                                    | a primary trans<br>simulcasts, also<br>ree categories<br>e location of ea                                                                                                    | mitter or an a<br>o enter "E". If<br>, see page (v<br>ich station. Fo                                                                                                    | ssociation repre<br>you carried the<br>) of the general<br>or U.S. stations,                                                                                                    | esenting the prima<br>channel on any o<br>instructions locate<br>list the community                                                                            | ry transmitter, enter the designa-<br>ther basis, enter "O." For a further                                                                                                    |                               |
| the cable system and a<br>tion "E" (exempt). For s<br>explanation of these th<br><b>Column 6:</b> Give the<br>FCC. For Mexican or C                                                                                                    | a primary trans<br>simulcasts, also<br>ree categories<br>e location of ea<br>Canadian static                                                                                                    | mitter or an a<br>o enter "E". If<br>, see page (v<br>,ch station. Fc<br>ons, if any, giv                                                                                                    | ssociation repre<br>you carried the<br>) of the general<br>or U.S. stations,<br>re the name of th                                                                                                    | esenting the prima<br>channel on any o<br>instructions locate<br>list the community<br>ne community with                                                       | ry transmitter, enter the designa-<br>ther basis, enter "O." For a further<br>ed in the paper SA3 form.<br>y to which the station is licensed by the<br>n which the station is identifed.                                                                                                    |                               |
| the cable system and a<br>tion "E" (exempt). For s<br>explanation of these th<br><b>Column 6:</b> Give the                                                                                                    | a primary trans<br>simulcasts, also<br>ree categories<br>e location of ea<br>Canadian static                                                                                                    | mitter or an a<br>o enter "E". If<br>, see page (v<br>ich station. Fo<br>ons, if any, giv<br>nnel line-ups,                                                                                                    | ssociation repre<br>you carried the<br>) of the general<br>or U.S. stations,<br>re the name of th                                                                                                    | esenting the prima<br>channel on any o<br>instructions locate<br>list the community<br>he community with<br>space G for each                                   | ry transmitter, enter the designa-<br>ther basis, enter "O." For a further<br>ed in the paper SA3 form.<br>y to which the station is licensed by the<br>n which the station is identifed.                                                                                                    | _                             |
| the cable system and a<br>tion "E" (exempt). For s<br>explanation of these th<br><b>Column 6:</b> Give the<br>FCC. For Mexican or C                                                                                                    | a primary trans<br>simulcasts, also<br>ree categories<br>e location of ea<br>Canadian static                                                                                                    | mitter or an a<br>o enter "E". If<br>, see page (v<br>ich station. Fo<br>ons, if any, giv<br>nnel line-ups,                                                                                                    | ssociation repre<br>you carried the<br>) of the general<br>or U.S. stations,<br>re the name of th<br>use a separate                                                                                                    | esenting the prima<br>channel on any o<br>instructions locate<br>list the community<br>he community with<br>space G for each                                   | ry transmitter, enter the designa-<br>ther basis, enter "O." For a further<br>ed in the paper SA3 form.<br>y to which the station is licensed by the<br>n which the station is identifed.                                                                                                    |                               |
| the cable system and a<br>tion "E" (exempt). For s<br>explanation of these th<br><b>Column 6:</b> Give the<br>FCC. For Mexican or C<br><b>Note:</b> If you are utilizin                                                                                                    | a primary trans<br>simulcasts, als<br>uree categories<br>e location of ea<br>Canadian static<br>g multiple char                                                                                                    | mitter or an a<br>o enter "E". If<br>s, see page (v<br>ich station. Fc<br>ons, if any, giv<br>nnel line-ups,<br>CHANN<br>3. TYPE<br>OF                                                                                                    | ssociation repre<br>you carried the<br>) of the general<br>or U.S. stations,<br>re the name of th<br>use a separate<br><b>EL LINE-UP</b><br>4. DISTANT?<br>(Yes or No)                                                                                                    | esenting the prima<br>channel on any o<br>instructions locate<br>list the community<br>he community with<br>space G for each<br>AA                             | ry transmitter, enter the designa-<br>ther basis, enter "O." For a further<br>ed in the paper SA3 form.<br>y to which the station is licensed by the<br>n which the station is identifed.<br>channel line-up.                                                                                                    |                               |
| the cable system and a<br>tion "E" (exempt). For s<br>explanation of these th<br><b>Column 6:</b> Give the<br>FCC. For Mexican or C<br><b>Note:</b> If you are utilizin<br>1. CALL                                                                                                    | a primary trans<br>simulcasts, also<br>a location of ea<br>Canadian static<br>g multiple chan<br>2. B'CAST                                                                                                    | mitter or an a<br>o enter "E". If<br>s, see page (v<br>ich station. Fc<br>ons, if any, giv<br>nnel line-ups,<br>CHANN<br>3. TYPE                                                                                                    | ssociation repre<br>you carried the<br>) of the general<br>or U.S. stations,<br>re the name of th<br>use a separate<br><b>EL LINE-UP</b><br>4. DISTANT?<br>(Yes or No)                                                                                                    | esenting the prima<br>channel on any o<br>instructions locate<br>list the community<br>he community with<br>space G for each<br>AA<br>5. BASIS OF              | ry transmitter, enter the designa-<br>ther basis, enter "O." For a further<br>ed in the paper SA3 form.<br>y to which the station is licensed by the<br>n which the station is identifed.<br>channel line-up.                                                                                                    |                               |
| the cable system and a<br>tion "E" (exempt). For s<br>explanation of these th<br><b>Column 6:</b> Give the<br>FCC. For Mexican or C<br><b>Note:</b> If you are utilizin<br>1. CALL<br>SIGN                                                                                                    | a primary trans<br>simulcasts, als<br>uree categories<br>e location of ea<br>Canadian static<br>g multiple chan<br>2. B'CAST<br>CHANNEL                                                                                                    | mitter or an a<br>o enter "E". If<br>s, see page (v<br>ich station. Fc<br>ons, if any, giv<br>nnel line-ups,<br>CHANN<br>3. TYPE<br>OF                                                                                                    | ssociation repre<br>you carried the<br>) of the general<br>or U.S. stations,<br>re the name of th<br>use a separate<br><b>EL LINE-UP</b><br>4. DISTANT?<br>(Yes or No)                                                                                                    | esenting the prima<br>channel on any o<br>instructions locate<br>list the community<br>the community with<br>space G for each<br>AA<br>5. BASIS OF<br>CARRIAGE | ry transmitter, enter the designa-<br>ther basis, enter "O." For a further<br>ed in the paper SA3 form.<br>y to which the station is licensed by the<br>n which the station is identifed.<br>channel line-up.                                                                                                    |                               |
| the cable system and a<br>tion "E" (exempt). For s<br>explanation of these th<br><b>Column 6:</b> Give the<br>FCC. For Mexican or C<br><b>Note:</b> If you are utilizin<br>1. CALL<br>SIGN                                                                                                    | a primary trans<br>simulcasts, also<br>ree categories<br>e location of ea<br>Canadian static<br>g multiple chan<br>2. B'CAST<br>CHANNEL<br>NUMBER                                                                                                    | mitter or an a<br>o enter "E". If<br>s, see page (v<br>ich station. Fc<br>ons, if any, giv<br>nnel line-ups,<br>CHANN<br>3. TYPE<br>OF<br>STATION                                                                                                    | ssociation repre<br>you carried the<br>) of the general<br>or U.S. stations,<br>re the name of th<br>use a separate<br><b>EL LINE-UP</b><br>4. DISTANT?<br>(Yes or No)                                                                                                    | esenting the prima<br>channel on any o<br>instructions locate<br>list the community<br>the community with<br>space G for each<br>AA<br>5. BASIS OF<br>CARRIAGE | ry transmitter, enter the designa-<br>ther basis, enter "O." For a further<br>ed in the paper SA3 form.<br>y to which the station is licensed by the<br>n which the station is identifed.<br>channel line-up.                                                                                                    | See instructions for          |
| the cable system and a<br>tion "E" (exempt). For s<br>explanation of these th<br><b>Column 6:</b> Give the<br>FCC. For Mexican or C<br><b>Note:</b> If you are utilizin<br>1. CALL<br>SIGN<br>WCBD                                                                                                    | a primary trans<br>simulcasts, also<br>ree categories<br>a location of ea<br>Canadian static<br>g multiple char<br>2. B'CAST<br>CHANNEL<br>NUMBER<br>50                                                                                                    | mitter or an a<br>o enter "E". If<br>, see page (v<br>, ch station. Fo<br>ons, if any, giv<br>nnel line-ups,<br><b>CHANN</b><br>3. TYPE<br>OF<br>STATION<br><b>N</b>                                                                                                    | ssociation repre<br>you carried the<br>) of the general<br>or U.S. stations,<br>re the name of th<br>use a separate<br><b>EL LINE-UP</b><br>4. DISTANT?<br>(Yes or No)<br><b>No</b>                                                                                                    | esenting the prima<br>channel on any o<br>instructions locate<br>list the community<br>the community with<br>space G for each<br>AA<br>5. BASIS OF<br>CARRIAGE | ry transmitter, enter the designa-<br>ther basis, enter "O." For a further<br>ed in the paper SA3 form.<br>y to which the station is licensed by the<br>n which the station is identifed.<br>channel line-up.<br>6. LOCATION OF STATION<br>Charleston, SC                                                                                                    | additional information        |
| the cable system and a<br>tion "E" (exempt). For s<br>explanation of these th<br><b>Column 6:</b> Give the<br>FCC. For Mexican or C<br>Note: If you are utilizin<br>1. CALL<br>SIGN<br>WCBD<br>WCBD-2<br>WCBD-simulcast                                                                                                    | a primary trans<br>simulcasts, also<br>ree categories<br>e location of ea<br>Canadian static<br>g multiple char<br>2. B'CAST<br>CHANNEL<br>NUMBER<br>50<br>50<br>50                                                                                                    | mitter or an a<br>o enter "E". If<br>s, see page (v<br>ich station. Fc<br>ons, if any, giv<br>nnel line-ups,<br>CHANN<br>3. TYPE<br>OF<br>STATION<br>N<br>I-M                                                                                                    | ssociation repre<br>you carried the<br>) of the general<br>or U.S. stations,<br>re the name of th<br>use a separate<br><b>EL LINE-UP</b><br>4. DISTANT?<br>(Yes or No)<br><b>No</b><br>No                                                                                                    | esenting the prima<br>channel on any o<br>instructions locate<br>list the community<br>the community with<br>space G for each<br>AA<br>5. BASIS OF<br>CARRIAGE | ry transmitter, enter the designa-<br>ther basis, enter "O." For a further<br>ed in the paper SA3 form.<br>y to which the station is licensed by the<br>n which the station is identifed.<br>channel line-up.<br>6. LOCATION OF STATION<br>Charleston, SC<br>Charleston, SC                                                                                                    |                               |
| the cable system and a<br>tion "E" (exempt). For s<br>explanation of these th<br><b>Column 6:</b> Give the<br>FCC. For Mexican or C<br>Note: If you are utilizin<br>1. CALL<br>SIGN<br>WCBD<br>WCBD-2<br>WCBD-simulcast                                                                                                    | a primary trans<br>simulcasts, also<br>ree categories<br>e location of ea<br>Canadian static<br>g multiple char<br>2. B'CAST<br>CHANNEL<br>NUMBER<br>50<br>50<br>50                                                                                                    | mitter or an a<br>o enter "E". If<br>, see page (v<br>, ch station. Fo<br>ons, if any, giv<br>nnel line-ups,<br>CHANN<br>3. TYPE<br>OF<br>STATION<br>N<br>I-M<br>N                                                                                                    | ssociation repre<br>you carried the<br>) of the general<br>or U.S. stations,<br>re the name of th<br>use a separate<br><b>EL LINE-UP</b><br>4. DISTANT?<br>(Yes or No)<br><b>No</b><br><b>No</b><br><b>No</b>                                                                                                    | esenting the prima<br>channel on any o<br>instructions locate<br>list the community<br>the community with<br>space G for each<br>AA<br>5. BASIS OF<br>CARRIAGE | ry transmitter, enter the designa-<br>ther basis, enter "O." For a further<br>ed in the paper SA3 form.<br>y to which the station is licensed by the<br>n which the station is identifed.<br>channel line-up.<br>6. LOCATION OF STATION<br>6. LOCATION OF STATION<br>Charleston, SC<br>Charleston, SC                                                                                                    | additional information        |
| the cable system and a<br>tion "E" (exempt). For s<br>explanation of these th<br><b>Column 6:</b> Give the<br>FCC. For Mexican or C<br>Note: If you are utilizin<br>1. CALL<br>SIGN<br>WCBD<br>WCBD-2<br>WCBD-2-simulcast<br>WCBD-2-simulcast                                                                                                    | a primary trans<br>simulcasts, also<br>ree categories<br>e location of ea<br>Canadian static<br>g multiple chan<br>2. B'CAST<br>CHANNEL<br>NUMBER<br>50<br>50<br>50<br>50                                                                                              | mitter or an a<br>o enter "E". If<br>s, see page (v<br>ich station. Fc<br>ons, if any, giv<br>nnel line-ups,<br><b>CHANN</b><br>3. TYPE<br>OF<br>STATION<br><b>N</b><br><b>I-M</b><br><b>I-M</b>                                                                                     | ssociation repre<br>you carried the<br>) of the general<br>or U.S. stations,<br>re the name of th<br>use a separate<br><b>EL LINE-UP</b><br>4. DISTANT?<br>(Yes or No)<br><b>No</b><br><b>No</b><br><b>No</b><br><b>No</b>                                                                                                    | esenting the prima<br>channel on any o<br>instructions locate<br>list the community<br>the community with<br>space G for each<br>AA<br>5. BASIS OF<br>CARRIAGE | ry transmitter, enter the designa-<br>ther basis, enter "O." For a further<br>ed in the paper SA3 form.<br>y to which the station is licensed by the<br>n which the station is identifed.<br>channel line-up.<br>6. LOCATION OF STATION<br>6. LOCATION OF STATION<br>Charleston, SC<br>Charleston, SC<br>Charleston, SC                                                                                                    | additional information        |
| the cable system and a<br>tion "E" (exempt). For s<br>explanation of these th<br><b>Column 6:</b> Give the<br>FCC. For Mexican or C<br>Note: If you are utilizin<br>1. CALL<br>SIGN<br>WCBD<br>WCBD-2<br>WCBD-2<br>WCBD-2-simulcast<br>WCBD-2-simulcast<br>WCBD-2-simulcast                                                                                                    | a primary trans<br>simulcasts, also<br>ree categories<br>e location of ea<br>Canadian static<br>g multiple chan<br>2. B'CAST<br>CHANNEL<br>NUMBER<br>50<br>50<br>50<br>50<br>50<br>25                                                                                  | mitter or an a<br>o enter "E". If<br>, see page (v<br>, ch station. Fc<br>ons, if any, giv<br>nnel line-ups,<br>CHANN<br>3. TYPE<br>OF<br>STATION<br>N<br>I-M<br>N<br>I-M<br>N<br>N-M                                                                                                | ssociation repre<br>you carried the<br>) of the general<br>or U.S. stations,<br>re the name of th<br>use a separate<br><b>EL LINE-UP</b><br>4. DISTANT?<br>(Yes or No)<br><b>No</b><br><b>No</b><br><b>No</b><br><b>No</b><br><b>No</b>                                                                                                    | esenting the prima<br>channel on any o<br>instructions locate<br>list the community<br>the community with<br>space G for each<br>AA<br>5. BASIS OF<br>CARRIAGE | ry transmitter, enter the designa-<br>ther basis, enter "O." For a further<br>ed in the paper SA3 form.<br>y to which the station is licensed by the<br>n which the station is identifed.<br>channel line-up.<br>6. LOCATION OF STATION<br>6. LOCATION OF STATION<br>6. LOCATION OF STATION<br>Charleston, SC<br>Charleston, SC<br>Charleston, SC<br>Charleston, SC<br>Charleston, SC                                                                                                    | additional information        |
| the cable system and a<br>tion "E" (exempt). For s<br>explanation of these th<br><b>Column 6:</b> Give the<br>FCC. For Mexican or C<br>Note: If you are utilizin<br>1. CALL<br>SIGN<br>WCBD-2<br>WCBD-2<br>WCBD-2-simulcast<br>WCBD-2-simulcast<br>WCBD-2-simulcast<br>WCBD-2-simulcast                                                                                                    | a primary trans<br>simulcasts, also<br>ree categories<br>e location of ea<br>Canadian static<br>g multiple chan<br>2. B'CAST<br>CHANNEL<br>NUMBER<br>50<br>50<br>50<br>50<br>50<br>25<br>25<br>25<br>25                                                                | mitter or an a<br>o enter "E". If<br>, see page (v<br>ich station. Fc<br>ons, if any, giv<br>nnel line-ups,<br><b>CHANN</b><br>3. TYPE<br>OF<br>STATION<br>N<br>I-M<br>N                                                                                                    | ssociation representation representation representation representations, representations, r | esenting the prima<br>channel on any o<br>instructions locate<br>list the community<br>the community with<br>space G for each<br>AA<br>5. BASIS OF<br>CARRIAGE | ry transmitter, enter the designa-<br>ther basis, enter "O." For a further<br>ed in the paper SA3 form.<br>y to which the station is licensed by the<br>n which the station is identifed.<br>channel line-up.<br>6. LOCATION OF STATION<br>6. LOCATION OF STATION<br>6. LOCATION OF STATION<br>Charleston, SC<br>Charleston, SC<br>Charleston, SC<br>Charleston, SC<br>Charleston, SC<br>Charleston, SC<br>Charleston, SC<br>Charleston, SC                                                                                                    | additional information        |
| the cable system and a<br>tion "E" (exempt). For seven the column of these the<br>Column 6: Give the<br>FCC. For Mexican or C<br>Note: If you are utilizin<br>1. CALL<br>SIGN<br>WCBD<br>WCBD-2<br>WCBD-2-simulcast<br>WCBD-2-simulcast<br>WCBD-2-simulcast<br>WCIV-2<br>WCIV-3<br>WCIV-simulcast                                                                                                    | a primary trans<br>simulcasts, also<br>ree categories<br>e location of ea<br>Canadian static<br>g multiple char<br>2. B'CAST<br>CHANNEL<br>NUMBER<br>50<br>50<br>50<br>50<br>50<br>25<br>25<br>25<br>25<br>25                                                          | mitter or an a<br>o enter "E". If<br>, see page (v.<br>ch station. Foons, if any, given<br>nnel line-ups,<br>CHANN<br>3. TYPE<br>OF<br>STATION<br>N<br>I-M<br>N<br>N-M<br>N-M<br>N-M                                                                                                 | ssociation representation representation representation representations, see the name of the general or U.S. stations, representations, see the name of the use a separate <b>EL LINE-UP</b> 4. DISTANT? (Yes or No)  NO NO NO NO NO NO NO NO NO NO NO NO NO                                                                                                    | esenting the prima<br>channel on any o<br>instructions locate<br>list the community<br>the community with<br>space G for each<br>AA<br>5. BASIS OF<br>CARRIAGE | ry transmitter, enter the designa-<br>ther basis, enter "O." For a further<br>ed in the paper SA3 form.<br>y to which the station is licensed by the<br>n which the station is identifed.<br>channel line-up.<br>6. LOCATION OF STATION<br>6. LOCATION OF STATION<br>6. LOCATION OF STATION<br>Charleston, SC<br>Charleston, SC<br>Charleston, SC<br>Charleston, SC<br>Charleston, SC<br>Charleston, SC<br>Charleston, SC<br>Charleston, SC<br>Charleston, SC                                                                                                    | additional information        |
| he cable system and a<br>ion "E" (exempt). For s<br>explanation of these th<br><b>Column 6:</b> Give the<br>FCC. For Mexican or C<br>Note: If you are utilizin<br>1. CALL<br>SIGN<br>WCBD-2<br>WCBD-2<br>WCBD-2-simulcast<br>WCBD-2-simulcast<br>WCIV-2<br>WCIV-2<br>WCIV-3<br>WCIV-3                                                                                                    | a primary trans<br>simulcasts, also<br>ree categories<br>e location of ea<br>Canadian static<br>g multiple chan<br>2. B'CAST<br>CHANNEL<br>NUMBER<br>50<br>50<br>50<br>50<br>25<br>25<br>25<br>25<br>25<br>25<br>19                                                    | mitter or an a<br>o enter "E". If<br>a, see page (v<br>ich station. Fc<br>ons, if any, giv<br>nnel line-ups,<br>CHANN<br>3. TYPE<br>OF<br>STATION<br>N<br>I-M<br>N<br>I-M<br>N<br>N-M<br>N-M<br>N<br>N                                                                               | ssociation representation representation representation representations, representations, r | esenting the prima<br>channel on any o<br>instructions locate<br>list the community<br>the community with<br>space G for each<br>AA<br>5. BASIS OF<br>CARRIAGE | ry transmitter, enter the designa-<br>ther basis, enter "O." For a further<br>ed in the paper SA3 form.<br>y to which the station is licensed by the<br>n which the station is identifed.<br>channel line-up.<br>6. LOCATION OF STATION<br>6. LOCATION OF STATION                                                                                                    | additional information        |
| he cable system and a<br>ion "E" (exempt). For s<br>explanation of these th<br><b>Column 6:</b> Give the<br>FCC. For Mexican or C<br>Note: If you are utilizin<br>1. CALL<br>SIGN<br>WCBD<br>WCBD-2<br>WCBD-2-simulcast<br>WCBD-2-simulcast<br>WCIV-3<br>WCIV-3<br>WCIV-3<br>WCIV-simulcast<br>WCSC-2                                                                                                    | a primary trans<br>simulcasts, also<br>ree categories<br>e location of ea<br>Canadian static<br>g multiple char<br>2. B'CAST<br>CHANNEL<br>NUMBER<br>50<br>50<br>50<br>50<br>50<br>25<br>25<br>25<br>25<br>25<br>25<br>19<br>19                                        | mitter or an a<br>o enter "E". If<br>, see page (v<br>cch station. Fc<br>ons, if any, giv<br>nnel line-ups,<br>CHANN<br>3. TYPE<br>OF<br>STATION<br>N<br>I-M<br>N<br>N-M<br>N-M<br>N<br>N-M<br>N<br>N-M                                                                              | ssociation representation representation representation representations, see the name of the general or U.S. stations, rest the name of the use a separate <b>EL LINE-UP</b> 4. DISTANT? (Yes or No)  NO NO NO NO NO NO NO NO NO NO NO NO NO                                                                                                    | esenting the prima<br>channel on any o<br>instructions locate<br>list the community<br>the community with<br>space G for each<br>AA<br>5. BASIS OF<br>CARRIAGE | ry transmitter, enter the designa-<br>ther basis, enter "O." For a further<br>ed in the paper SA3 form.<br>y to which the station is licensed by the<br>n which the station is identifed.<br>channel line-up.<br>6. LOCATION OF STATION<br>6. LOCATION OF STATION                                                                                                    | additional information        |
| the cable system and a<br>tion "E" (exempt). For s<br>explanation of these th<br><b>Column 6:</b> Give the<br>FCC. For Mexican or C<br>Note: If you are utilizin<br>1. CALL<br>SIGN<br>WCBD<br>WCBD-2<br>WCBD-2<br>WCBD-2-simulcast<br>WCBD-2-simulcast<br>WCIV-2<br>WCIV-2<br>WCIV-3<br>WCIV-3<br>WCIV-simulcast<br>WCSC-2<br>WCSC-2                                                                                                    | a primary trans<br>simulcasts, also<br>ree categories<br>a location of ea<br>Canadian static<br>g multiple char<br>2. B'CAST<br>CHANNEL<br>NUMBER<br>50<br>50<br>50<br>50<br>50<br>25<br>25<br>25<br>25<br>25<br>19<br>19<br>19                                        | mitter or an a<br>o enter "E". If<br>a, see page (v<br>ich station. Fc<br>ons, if any, giv<br>nnel line-ups,<br>CHANN<br>3. TYPE<br>OF<br>STATION<br>N<br>I-M<br>N<br>N-M<br>N-M<br>N-M<br>N<br>N-M                                                                                  | ssociation representation representation representation representations, representations, r | esenting the prima<br>channel on any o<br>instructions locate<br>list the community<br>the community with<br>space G for each<br>AA<br>5. BASIS OF<br>CARRIAGE | ry transmitter, enter the designa-<br>ther basis, enter "O." For a further<br>ed in the paper SA3 form.<br>y to which the station is licensed by the<br>n which the station is identifed.<br>channel line-up.<br>6. LOCATION OF STATION<br>6. LOCATION OF STATION                                                                                                    | additional information        |
| the cable system and a<br>tion "E" (exempt). For s<br>explanation of these th<br><b>Column 6:</b> Give the<br>FCC. For Mexican or C<br>Note: If you are utilizin<br>1. CALL<br>SIGN<br>WCBD-2<br>WCBD-2<br>WCBD-2-simulcast<br>WCBD-2-simulcast<br>WCIV-3<br>WCIV-3<br>WCIV-3<br>WCIV-3<br>WCIV-3<br>WCIV-3<br>WCSC-2<br>WCSC-2<br>WCSC-3<br>WCSC-simulcast                                                                               | a primary trans<br>simulcasts, also<br>ree categories<br>e location of ea<br>Canadian static<br>g multiple chan<br>2. B'CAST<br>CHANNEL<br>NUMBER<br>50<br>50<br>50<br>50<br>50<br>25<br>25<br>25<br>25<br>25<br>25<br>19<br>19<br>19<br>19                            | mitter or an a<br>o enter "E". If<br>, see page (v<br>ich station. Fc<br>ons, if any, giv<br>nnel line-ups,<br>CHANN<br>3. TYPE<br>OF<br>STATION<br>N<br>I-M<br>N<br>N-M<br>N-M<br>N<br>N-M<br>N<br>N-M<br>N<br>N-M<br>N<br>N-M<br>N<br>N<br>N<br>N                                  | ssociation representation representation representation representations, see the name of the general or U.S. stations, rest the name of the use a separate <b>EL LINE-UP</b> 4. DISTANT? (Yes or No)  NO NO NO NO NO NO NO NO NO NO NO NO NO                                                                                                    | esenting the prima<br>channel on any o<br>instructions locate<br>list the community<br>the community with<br>space G for each<br>AA<br>5. BASIS OF<br>CARRIAGE | ry transmitter, enter the designa-<br>ther basis, enter "O." For a further<br>ed in the paper SA3 form.<br>y to which the station is licensed by the<br>n which the station is identifed.<br>channel line-up.<br>6. LOCATION OF STATION<br>6. LOCATION OF STATION<br>6. LOCATION OF STATION<br>6. LOCATION OF STATION<br>6. LOCATION OF STATION<br>6. LOCATION OF STATION<br>6. LOCATION OF STATION<br>6. LOCATION OF STATION<br>6. LOCATION OF STATION<br>6. LOCATION OF STATION<br>6. LOCATION SC<br>Charleston, SC<br>Charleston, SC<br>Charleston, SC<br>Charleston, SC<br>Charleston, SC<br>Charleston, SC<br>Charleston, SC<br>Charleston, SC<br>Charleston, SC<br>Charleston, SC                                                                                                    | additional information        |
| the cable system and a<br>tion "E" (exempt). For s<br>explanation of these th<br><b>Column 6:</b> Give the<br>FCC. For Mexican or C<br>Note: If you are utilizin<br>1. CALL<br>SIGN<br>WCBD<br>WCBD-2<br>WCBD-2<br>WCBD-2-simulcast<br>WCBD-2-simulcast<br>WCBD-2-simulcast<br>WCIV-3<br>WCIV-3<br>WCIV-3<br>WCIV-3<br>WCIV-3<br>WCSC-2<br>WCSC-2<br>WCSC-3<br>WCSC-3<br>WCSC-simulcast<br>WCSC-simulcast                                 | a primary trans<br>simulcasts, also<br>ree categories<br>a location of ea<br>Canadian static<br>g multiple char<br>2. B'CAST<br>CHANNEL<br>NUMBER<br>50<br>50<br>50<br>50<br>50<br>25<br>25<br>25<br>25<br>25<br>25<br>25<br>19<br>19<br>19<br>19<br>19<br>9           | mitter or an a<br>o enter "E". If<br>, see page (v.<br>ich station. Foons, if any, given<br>nnel line-ups,<br>CHANN<br>3. TYPE<br>OF<br>STATION<br>N<br>I-M<br>N<br>N-M<br>N-M<br>N-M<br>N-M<br>N<br>I-M<br>N<br>I-M<br>N<br>E                                                       | ssociation representation representation representation representations, representations, r | esenting the prima<br>channel on any o<br>instructions locate<br>list the community<br>the community with<br>space G for each<br>AA<br>5. BASIS OF<br>CARRIAGE | ry transmitter, enter the designa-<br>ther basis, enter "O." For a further<br>ed in the paper SA3 form.<br>y to which the station is licensed by the<br>n which the station is identifed.<br>channel line-up.<br>6. LOCATION OF STATION<br>6. LOCATION OF STATION                                                                                                    | additional information        |
| the cable system and a<br>tion "E" (exempt). For s<br>explanation of these th<br><b>Column 6:</b> Give the<br>FCC. For Mexican or C<br>Note: If you are utilizin<br>1. CALL<br>SIGN<br>WCBD<br>WCBD-2<br>WCBD-2<br>WCBD-2-simulcast<br>WCBD-2-simulcast<br>WCBD-2-simulcast<br>WCIV-3<br>WCIV-3<br>WCIV-3<br>WCIV-3<br>WCIV-3<br>WCSC-2<br>WCSC-2<br>WCSC-3<br>WCSC-3<br>WCSC-simulcast<br>WCSC-simulcast                                 | a primary trans<br>simulcasts, also<br>ree categories<br>e location of ea<br>Canadian static<br>g multiple chan<br>2. B'CAST<br>CHANNEL<br>NUMBER<br>50<br>50<br>50<br>50<br>50<br>25<br>25<br>25<br>25<br>25<br>25<br>19<br>19<br>19<br>19                            | mitter or an a<br>o enter "E". If<br>, see page (v<br>ich station. Fc<br>ons, if any, giv<br>nnel line-ups,<br>CHANN<br>3. TYPE<br>OF<br>STATION<br>N<br>I-M<br>N<br>N-M<br>N-M<br>N<br>N-M<br>N<br>N-M<br>N<br>N-M<br>N<br>N-M<br>N<br>N<br>N<br>N                                  | ssociation representation representation representation representations, see the name of the general or U.S. stations, rest the name of the use a separate <b>EL LINE-UP</b> 4. DISTANT? (Yes or No)  NO NO NO NO NO NO NO NO NO NO NO NO NO                                                                                                    | esenting the prima<br>channel on any o<br>instructions locate<br>list the community<br>the community with<br>space G for each<br>AA<br>5. BASIS OF<br>CARRIAGE | ry transmitter, enter the designa-<br>ther basis, enter "O." For a further<br>ed in the paper SA3 form.<br>y to which the station is licensed by the<br>n which the station is identifed.<br>channel line-up.<br>6. LOCATION OF STATION<br>6. LOCATION OF STATION<br>6. LOCATION OF STATION<br>6. LOCATION OF STATION<br>6. LOCATION OF STATION<br>6. LOCATION OF STATION<br>6. LOCATION OF STATION<br>6. LOCATION OF STATION<br>6. LOCATION OF STATION<br>6. LOCATION OF STATION<br>6. LOCATION SC<br>Charleston, SC<br>Charleston, SC<br>Charleston, SC<br>Charleston, SC<br>Charleston, SC<br>Charleston, SC<br>Charleston, SC<br>Charleston, SC<br>Charleston, SC<br>Charleston, SC                                                                                                    | additional information        |
| the cable system and a<br>tion "E" (exempt). For s<br>explanation of these th<br><b>Column 6:</b> Give the<br>FCC. For Mexican or C<br>Note: If you are utilizin<br>1. CALL<br>SIGN<br>WCBD-2<br>WCBD-2<br>WCBD-2<br>WCBD-2-simulcast<br>WCIV-2<br>WCIV-2<br>WCIV-3<br>WCIV-3<br>WCIV-3<br>WCIV-3<br>WCIV-3<br>WCSC-2<br>WCSC-2<br>WCSC-3<br>WCSC-3<br>WCSC-simulcast<br>WITV                                                             | a primary trans<br>simulcasts, also<br>ree categories<br>a location of ea<br>Canadian static<br>g multiple char<br>2. B'CAST<br>CHANNEL<br>NUMBER<br>50<br>50<br>50<br>50<br>50<br>25<br>25<br>25<br>25<br>25<br>25<br>25<br>19<br>19<br>19<br>19<br>19<br>9           | mitter or an a<br>o enter "E". If<br>, see page (v.<br>ich station. Foons, if any, given<br>nnel line-ups,<br>CHANN<br>3. TYPE<br>OF<br>STATION<br>N<br>I-M<br>N<br>N-M<br>N-M<br>N-M<br>N-M<br>N<br>I-M<br>N<br>I-M<br>N<br>E                                                       | ssociation representation representation representation representations, et the name of the general or U.S. stations, restrict the name of the use a separate <b>EL LINE-UP</b> 4. DISTANT? (Yes or No)  NO NO NO NO NO NO NO NO NO NO NO NO NO                                                                                                    | esenting the prima<br>channel on any o<br>instructions locate<br>list the community<br>the community with<br>space G for each<br>AA<br>5. BASIS OF<br>CARRIAGE | ry transmitter, enter the designa-<br>ther basis, enter "O." For a further<br>ed in the paper SA3 form.<br>y to which the station is licensed by the<br>n which the station is identifed.<br>channel line-up.<br>6. LOCATION OF STATION<br>6. LOCATION OF STATION                                                                                                    | additional information        |
| the cable system and a<br>tion "E" (exempt). For s<br>explanation of these th<br><b>Column 6:</b> Give the<br>FCC. For Mexican or C<br>Note: If you are utilizin<br>1. CALL<br>SIGN<br>WCBD-2<br>WCBD-2<br>WCBD-2-simulcast<br>WCBD-2-simulcast<br>WCBD-2-simulcast<br>WCIV-3<br>WCIV-2<br>WCIV-3<br>WCIV-3<br>WCIV-3<br>WCIV-3<br>WCIV-3<br>WCSC-2<br>WCSC-3<br>WCSC-3<br>WCSC-3<br>WCSC-3<br>WCSC-3<br>WCSC-simulcast<br>WITV-simulcast | a primary trans<br>simulcasts, also<br>ree categories<br>e location of ea<br>Canadian static<br>g multiple chan<br>2. B'CAST<br>CHANNEL<br>NUMBER<br>50<br>50<br>50<br>50<br>50<br>50<br>25<br>25<br>25<br>25<br>25<br>25<br>19<br>19<br>19<br>19<br>19<br>9<br>9      | mitter or an a<br>o enter "E". If<br>, see page (v.<br>ich station. Foons, if any, given<br>nnel line-ups,<br>CHANN<br>3. TYPE<br>OF<br>STATION<br>N<br>I-M<br>N<br>N-M<br>N-M<br>N-M<br>N-M<br>N<br>I-M<br>N<br>I-M<br>N<br>E                                                       | ssociation representation representation representation representations, representations, r | esenting the prima<br>channel on any o<br>instructions locate<br>list the community<br>the community with<br>space G for each<br>AA<br>5. BASIS OF<br>CARRIAGE | ry transmitter, enter the designa-<br>ther basis, enter "O." For a further<br>ed in the paper SA3 form.<br>y to which the station is licensed by the<br>n which the station is identifed.<br>channel line-up.<br>6. LOCATION OF STATION<br>6. LOCATION OF STATION<br>6. LOCATION, SC<br>Charleston, SC<br>Charleston, SC<br>Charleston, SC<br>Charleston, SC<br>Charleston, SC<br>Charleston, SC<br>Charleston, SC<br>Charleston, SC | additional information        |
| the cable system and a<br>tion "E" (exempt). For s<br>explanation of these th<br><b>Column 6:</b> Give the<br>FCC. For Mexican or C<br><b>Note:</b> If you are utilizin<br>1. CALL                                                                                                    | a primary trans<br>simulcasts, also<br>ree categories<br>e location of ea<br>Canadian static<br>g multiple char<br>2. B'CAST<br>CHANNEL<br>NUMBER<br>50<br>50<br>50<br>50<br>50<br>25<br>25<br>25<br>25<br>25<br>25<br>25<br>19<br>19<br>19<br>19<br>19<br>9<br>9<br>9 | mitter or an a<br>o enter "E". If<br>, see page (v<br>cch station. Fc<br>ons, if any, giv<br>nnel line-ups,<br>CHANN<br>3. TYPE<br>OF<br>STATION<br>N<br>I-M<br>N<br>N-M<br>N-M<br>N<br>N-M<br>N<br>N-M<br>N<br>N-M<br>N<br>N-M<br>N<br>N<br>I-M<br>N<br>I-M<br>N<br>I-M<br>N<br>I-M | ssociation representation representation representation representations, see the name of the general or U.S. stations, rest the name of the use a separate <b>EL LINE-UP</b> 4. DISTANT? (Yes or No)  NO NO NO NO NO NO NO NO NO NO NO NO NO                                                                                                    | esenting the prima<br>channel on any o<br>instructions locate<br>list the community<br>the community with<br>space G for each<br>AA<br>5. BASIS OF<br>CARRIAGE | ry transmitter, enter the designa-<br>ther basis, enter "O." For a further<br>ed in the paper SA3 form.<br>y to which the station is licensed by the<br>n which the station is identifed.<br>channel line-up.<br>6. LOCATION OF STATION<br>6. LOCATION OF STATION<br>6. LOCATION OF STATION<br>6. LOCATION OF STATION<br>Charleston, SC<br>Charleston, SC                                                                                                    | additional information        |

| Name                              | LEGAL NAME OF C                                                                                                    |                                  | E SYSTE               | M:                                                               |                   |                 |          | SYSTEM ID#<br>61003 |  |  |  |  |
|-----------------------------------|----------------------------------------------------------------------------------------------------|----------------------------------|-----------------------|------------------------------------------------------------------|-------------------|-----------------|----------|---------------------|--|--|--|--|
| Н                                 | all-band basis v                                                                                                    | t every radio s<br>vhose signals | tation ca<br>were "ge | rried on a separate and discre<br>nerally receivable" by your ca | ble system during | g the accountir | ng perio | d.                  |  |  |  |  |
| Primary<br>Transmitters:<br>Radio | <ul> <li>Special Instructions Concerning All-Band FM Carriage: Under Copyright Office regulations, an FM signal is generally receivable if (1) it is carried by the system whenever it is received at the system's headend, and (2) it can be expected, on the basis of monitoring, to be received at the headend, with the system's FM antenna, during certain stated intervals. For detailed information about the the Copyright Office regulations on this point, see page (vi) of the general instructions located in the paper SA3 form.</li> <li>Column 1: Identify the call sign of each station carried.</li> <li>Column 2: State whether the station is AM or FM.</li> <li>Column 3: If the radio station's signal was electronically processed by the cable system as a separate and discrete signal, indicate this by placing a check mark in the "S/D" column.</li> <li>Column 4: Give the station's location (the community to which the station is licensed by the FCC or, in the case of Mexican or Canadian stations, if any, the community with which the station is identified).</li> </ul> |                                  |                       |                                                                  |                   |                 |          |                     |  |  |  |  |
|                                   | CALL SIGN                                                                                                    | AM or FM                         | S/D                   | LOCATION OF STATION                                              | CALL SIGN         | AM or FM        | S/D      | LOCATION OF STATION |  |  |  |  |
|                                   |                                                                                                    |                                  |                       |                                                                  |                   |                 |          |                     |  |  |  |  |
|                                   |                                                                                                    |                                  |                       |                                                                  |                   |                 |          |                     |  |  |  |  |
|                                   |                                                                                                    |                                  |                       |                                                                  |                   |                 |          |                     |  |  |  |  |
|                                   |                                                                                                    |                                  |                       |                                                                  |                   |                 |          |                     |  |  |  |  |
|                                   |                                                                                                    |                                  |                       |                                                                  |                   |                 |          |                     |  |  |  |  |
|                                   |                                                                                                    |                                  |                       |                                                                  |                   |                 |          |                     |  |  |  |  |
|                                   |                                                                                                    |                                  |                       |                                                                  |                   |                 |          |                     |  |  |  |  |
|                                   |                                                                                                    |                                  |                       |                                                                  |                   |                 |          |                     |  |  |  |  |
|                                   |                                                                                                    |                                  |                       |                                                                  |                   |                 |          |                     |  |  |  |  |
|                                   |                                                                                                    |                                  |                       |                                                                  |                   |                 |          |                     |  |  |  |  |
|                                   |                                                                                                    |                                  |                       |                                                                  |                   |                 |          |                     |  |  |  |  |
|                                   |                                                                                                    |                                  |                       |                                                                  |                   |                 |          |                     |  |  |  |  |
|                                   |                                                                                                    |                                  |                       |                                                                  |                   |                 |          |                     |  |  |  |  |
|                                   |                                                                                                    |                                  |                       |                                                                  |                   |                 |          |                     |  |  |  |  |
|                                   |                                                                                                    |                                  |                       |                                                                  |                   |                 |          |                     |  |  |  |  |
|                                   |                                                                                                    |                                  |                       |                                                                  |                   |                 |          |                     |  |  |  |  |
|                                   |                                                                                                    |                                  |                       |                                                                  |                   |                 |          |                     |  |  |  |  |
|                                   |                                                                                                    |                                  |                       |                                                                  |                   |                 |          |                     |  |  |  |  |
|                                   |                                                                                                    |                                  |                       |                                                                  |                   |                 |          |                     |  |  |  |  |
|                                   |                                                                                                    |                                  |                       |                                                                  |                   |                 |          |                     |  |  |  |  |
|                                   |                                                                                                    |                                  |                       |                                                                  |                   |                 |          |                     |  |  |  |  |
|                                   |                                                                                                    |                                  |                       |                                                                  |                   |                 |          |                     |  |  |  |  |
|                                   |                                                                                                    |                                  |                       |                                                                  |                   |                 |          |                     |  |  |  |  |
|                                   |                                                                                                    |                                  |                       |                                                                  |                   |                 |          |                     |  |  |  |  |
|                                   |                                                                                                    |                                  |                       |                                                                  |                   |                 |          |                     |  |  |  |  |
|                                   |                                                                                                    |                                  |                       |                                                                  |                   |                 |          |                     |  |  |  |  |
|                                   |                                                                                                    |                                  |                       |                                                                  |                   |                 |          |                     |  |  |  |  |
|                                   |                                                                                                    |                                  |                       |                                                                  |                   |                 |          |                     |  |  |  |  |
|                                   |                                                                                                    |                                  |                       |                                                                  |                   |                 |          |                     |  |  |  |  |
|                                   |                                                                                                    |                                  |                       |                                                                  |                   |                 |          |                     |  |  |  |  |
|                                   |                                                                                                    |                                  |                       |                                                                  |                   |                 |          |                     |  |  |  |  |
|                                   |                                                                                                    |                                  |                       |                                                                  |                   |                 |          |                     |  |  |  |  |
|                                   |                                                                                                    |                                  |                       |                                                                  |                   |                 |          |                     |  |  |  |  |
|                                   |                                                                                                    |                                  |                       |                                                                  |                   |                 |          |                     |  |  |  |  |

|                                                                                                    | EM:                                                                                                    |                                                                                                    | SYSTEM ID#                                                    | N                                      |
|----------------------------------------------------------------------------------------------------|----------------------------------------------------------------------------------------------------|----------------------------------------------------------------------------------------------------|---------------------------------------------------------------|----------------------------------------|
| WideOpenWest, Inc.                                                                                                    |                                                                                                    |                                                                                                    | 61003                                                         | Name                                   |
| SUBSTITUTE CARRIAGE: SPECIAL                                                                                                    | STATEMENT AND PROGRAM LOG                                                                                                    | ;                                                                                                    |                                                               |                                        |
| substitute basis during the accounting per                                                                                                    | network television program broadcast by a<br>riod, under specific present and former FC<br>t be included in this log, see page (v) of th                                     | C rules, regulations, or authorization                                                                                                    | ons. For a further                                            | l<br>Substitute                        |
| 1. SPECIAL STATEMENT CONCERN                                                                                                    | NING SUBSTITUTE CARRIAGE                                                                                                    |                                                                                                    |                                                               | Carriage:                              |
| broadcast by a distant station?                                                                                                    | cable system carry, on a substitute bas                                                                                                    | ⊡Ye                                                                                                    | s 🖾 No                                                        | Special<br>Statement an<br>Program Log |
| Note: If your answer is "No", leave the r<br>log in block 2.<br>2. LOG OF SUBSTITUTE PROGRAM                                                                                                    | rest of this page blank. If your answer is                                                                                                    | "Yes," you must complete the pro-                                                                                                    | gram                                                          |                                        |
| beriod, was broadcast by a distant static<br>under certain FCC rules, regulations, or<br>SA3 form for futher information. Do not<br>ititles, for example, "I Love Lucy" or "NB/<br><b>Column 2</b> : If the program was broad<br><b>Column 3</b> : Give the call sign of the st<br><b>Column 4</b> : Give the broadcast station<br>the case of Mexican or Canadian station<br><b>Column 5</b> : Give the month and day v<br>first. Example: for May 7 give "5/7."<br><b>Column 6</b> : State the times when the<br>to the nearest five minutes. Example: a<br>stated as "6:00–6:30 p.m."<br><b>Column 7</b> : Enter the letter "R" if the lite<br>to delete under FCC rules and regulatio<br>gram was substituted for programming t | network television program (substitute p<br>on and that your cable system substitute<br>authorizations. See page (vi) of the ger<br>use general categories like "movies", or | ed for the programming of another<br>heral instructions located in the par<br>"basketball". List specific progra<br>No."<br>m.<br>station is licensed by the FCC or,<br>station is identified).<br>program. Use numerals, with the in<br>cable system. List the times accur<br>15 p.m. to 6:28:30 p.m. should be<br>amming that your system was require<br>t; enter the letter "P" if the listed pr | station<br>per<br>m<br>. in<br>month<br>rately<br>uired<br>ro |                                        |
| effect on October 19, 1976.                                                                                                    |                                                                                                    | WHEN SUBSTITUTE                                                                                                    |                                                               |                                        |
| SUBSTITUTI                                                                                                    | E PROGRAM                                                                                                    | CARRIAGE OCCURRED                                                                                                    | 7. REASON<br>FOR                                              |                                        |
| 1. TITLE OF PROGRAM 2. LIVE?<br>Yes or No                                                                                                    | 3. STATION'S<br>CALL SIGN 4. STATION'S LOCATION                                                                                                    | 5. MONTH 6. TIMES<br>AND DAY FROM - 1                                                                                                    | DELETION<br>FO                                                |                                        |
|                                                                                                    |                                                                                                    |                                                                                                    |                                                               |                                        |
|                                                                                                    |                                                                                                    |                                                                                                    |                                                               |                                        |
|                                                                                                    |                                                                                                    | <del>-</del>                                                                                                    | ······                                                        |                                        |
|                                                                                                    |                                                                                                    |                                                                                                    | ······                                                        |                                        |
|                                                                                                    |                                                                                                    |                                                                                                    | ······                                                        |                                        |
|                                                                                                    |                                                                                                    |                                                                                                    | ······                                                        |                                        |
|                                                                                                    |                                                                                                    |                                                                                                    |                                                               |                                        |
|                                                                                                    |                                                                                                    |                                                                                                    |                                                               |                                        |
|                                                                                                    |                                                                                                    |                                                                                                    |                                                               |                                        |
|                                                                                                    |                                                                                                    |                                                                                                    |                                                               |                                        |
|                                                                                                    |                                                                                                    |                                                                                                    |                                                               |                                        |
|                                                                                                    |                                                                                                    |                                                                                                    |                                                               |                                        |
|                                                                                                    |                                                                                                    |                                                                                                    |                                                               |                                        |
|                                                                                                    |                                                                                                    |                                                                                                    |                                                               |                                        |
|                                                                                                    |                                                                                                    |                                                                                                    |                                                               |                                        |
|                                                                                                    |                                                                                                    |                                                                                                    |                                                               |                                        |
|                                                                                                    |                                                                                                    |                                                                                                    |                                                               |                                        |
|                                                                                                    |                                                                                                    |                                                                                                    |                                                               |                                        |
|                                                                                                    |                                                                                                    |                                                                                                    |                                                               |                                        |
|                                                                                                    |                                                                                                    |                                                                                                    |                                                               |                                        |

\_\_\_\_\_

\_\_\_\_\_

FORM SA3E. PAGE 5.

\_\_\_\_

ACCOUNTING PERIOD: 2019/2

FORM SA3E. PAGE 6.

|      | LEGAL NAME OF (                                                                                                    | OWNER OF CABLE | SYSTEM:    |                        |       |                   |                  |                | SYS        | STEM ID# |
|------|----------------------------------------------------------------------------------------------------|----------------|------------|------------------------|-------|-------------------|------------------|----------------|------------|----------|
| Name | WideOpenW                                                                                                    | lest, Inc.     |            |                        |       |                   |                  |                |            | 61003    |
| J    | PART-TIME CA                                                                                                    |                |            | of space G. If you lis | ted a | a station's basis | of carriage as " | LAC" for part- |            |          |
| -    | n General: This space ties in with column 5 of space G. If you listed a station's basis of carriage as "LAC" for part-<br>ime carriage due to lack of activated channel capacity, you are required to complete this log giving the total dates and<br>hours your system carried that station. If you need more space, please attach additional pages.<br><b>Column 1 (Call sign):</b> Give the call sign of every distant station whose basis of carriage you identified by "LAC" in<br>column 5 of space G.<br><b>Column 2 (Dates and hours of carriage):</b> For each station, list the dates and hours when part-time carriage oc-<br>curred during the accounting period.<br>• Give the month and day when the carriage occurred. Use numerals, with the month first. Example: for April 10 give<br>"4/10."<br>• State the starting and ending times of carriage to the nearest quarter hour. In any case where carriage ran to the end of the<br>elevision station's broadcast day, you may give an approximate ending hour, followed by the abbreviation<br>'app." Example: "12:30 a.m.– 3:15 a.m. app."<br>• You may group together any dates when the hours of carriage were the same. Example: "5/10-5/14, 6:00 p.m.–<br>12:00 p.m." |                |            |                        |       |                   |                  |                |            |          |
|      |                                                                                                    |                | DA         | TES AND HOURS (        | DF F  | ART-TIME CAR      | RIAGE            |                |            |          |
|      |                                                                                                    | WHEN           | CARRIAGE O | CCURRED                |       |                   | WHEN             | I CARRIAGE O   | CCURR      | ED       |
|      | CALL SIGN                                                                                                    | DATE           | H<br>FROM  | OURS<br>TO             |       | CALL SIGN         | DATE             | H<br>FROM      | OURS       | то       |
|      |                                                                                                    | DATE           | TROM       | _                      |       |                   | DATE             | TROM           | _          | 10       |
|      |                                                                                                    |                |            | _                      |       |                   |                  |                | _          |          |
|      |                                                                                                    |                |            |                        |       |                   |                  |                | _          |          |
|      |                                                                                                    |                |            | _                      |       |                   |                  |                | _          |          |
|      |                                                                                                    |                |            |                        |       |                   |                  |                |            |          |
|      |                                                                                                    |                |            |                        |       |                   |                  |                | . <u> </u> |          |
|      |                                                                                                    |                |            | <u> </u>               |       |                   |                  |                |            |          |
|      |                                                                                                    |                |            |                        |       |                   |                  |                |            |          |
|      |                                                                                                    |                |            | _                      |       |                   |                  |                | _          |          |
|      |                                                                                                    |                |            | _                      |       |                   |                  |                | _          |          |
|      |                                                                                                    |                |            | _                      |       |                   |                  |                | —          |          |
|      |                                                                                                    |                |            |                        |       |                   |                  |                | _          |          |
|      |                                                                                                    |                |            | _                      |       |                   |                  |                | _          |          |
|      |                                                                                                    |                |            |                        |       |                   |                  |                | _          |          |
|      |                                                                                                    |                |            |                        |       |                   |                  |                |            |          |
|      |                                                                                                    |                |            |                        |       |                   |                  |                | . <u> </u> |          |
|      |                                                                                                    |                |            |                        |       |                   |                  |                | . <u> </u> |          |
|      |                                                                                                    |                |            |                        |       |                   |                  |                |            |          |
|      |                                                                                                    |                |            |                        |       |                   |                  |                |            |          |
|      |                                                                                                    |                |            | _                      |       |                   |                  |                |            |          |
|      |                                                                                                    |                |            |                        |       |                   |                  |                | _          |          |
|      |                                                                                                    |                |            | _                      |       |                   |                  |                | _          |          |
|      |                                                                                                    |                |            | _                      |       |                   |                  |                | _          |          |
|      |                                                                                                    |                |            | _                      |       |                   |                  |                | _          |          |
|      |                                                                                                    |                |            | _                      |       |                   |                  |                | _          |          |
|      |                                                                                                    |                |            | _                      |       |                   |                  |                | _          |          |
|      |                                                                                                    |                |            | _                      |       |                   |                  |                | _          |          |
|      |                                                                                                    |                |            | _                      |       |                   |                  |                | _          |          |

| LEGA                                                                                                | L NAME OF OWNER OF CABLE SYSTEM:                                                                                                    |         |                 | SYS                               | STEM ID# | Name                                                 |
|----------------------------------------------------------------------------------------------------|----------------------------------------------------------------------------------------------------|---------|-----------------|-----------------------------------|----------|------------------------------------------------------|
| Wid                                                                                                 | eOpenWest, Inc.                                                                                                    |         |                 |                                   | 61003    | Nume                                                 |
| <b>Inst</b><br>all a<br>(as i                                                                       | <b>DSS RECEIPTS</b><br><b>ructions</b> : The figure you give in this space determines the form you fle and the amour<br>mounts (gross receipts) paid to your cable system by subscribers for the system's sec<br>dentifed in space E) during the accounting period. For a further explanation of how to a<br>e (vii) of the general instructions.                                                                                                    | ondary  | r transmis      | sion servio                       |          | K<br>Gross Receipts                                  |
|                                                                                                    | Gross receipts from subscribers for secondary transmission service(s)<br>during the accounting period.<br>DRTANT: You must complete a statement in space P concerning gross receipts.                                                                                                    |         | \$<br>(Amount o | <b>1,512,8</b><br>f gross receipt |          |                                                      |
| <ul> <li>Instruction</li> <li>Common</li> <li>Common</li> <li>If yo fee f</li> <li>If yo</li> </ul> | RIGHT ROYALTY FEE<br>ctions: Use the blocks in this space L to determine the royalty fee you owe:<br>plete block 1, showing your minimum fee.<br>plete block 2, showing whether your system carried any distant television stations.<br>ur system did not carry any distant television stations, leave block 3 blank. Enter the a<br>rom block 1 on line 1 of block 4, and calculate the total royalty fee.<br>ur system did carry any distant television stations, you must complete the applicable p<br>mpanying this form and attach the schedule to your statement of account. |         |                 |                                   |          | L<br>Copyright<br>Royalty Fee                        |
| ▶ If pa                                                                                             | rt 8 or part 9, block A, of the DSE schedule was completed, the base rate fee should b<br>< 3 below.                                                                                                    | oe ente | red on lir      | ie 1 of                           |          |                                                      |
| ▶ If pa<br>3 be                                                                                     | rt 6 of the DSE schedule was completed, the amount from line 7 of block C should be low.                                                                                                    | entere  | d on line       | 2 in block                        |          |                                                      |
|                                                                                                    | rt 7 or part 9, block B, of the DSE schedule was completed, the surcharge amount sho<br>block 4 below.                                                                                                    | ould be | entered         | on line                           |          |                                                      |
| 1                                                                                                   | <b>MINIMUM FEE:</b> All cable systems with semiannual gross receipts of \$527,600 or mor least the minimum fee, regardless of whether they carried any distant stations. This fe system's gross receipts for the accounting period.                                                                                                    |         | 064 perce       | ent of the                        | 40.05    |                                                      |
|                                                                                                    | Line 1. Enter the amount of gross receipts from space K<br>Line 2. Multiply the amount in line 1 by 0.01064<br>Enter the result here.                                                                                                    |         | \$              | 1,512,8                           | 542.65   |                                                      |
|                                                                                                    | This is your minimum fee.                                                                                                    | \$      |                 | 16,0                              | 96.65    |                                                      |
|                                                                                                    | <ul> <li>space G. If, in space G, you identifed any stations as "distant" by stating "Yes" in colum"Yes" in this block.</li> <li>Did your cable system carry any distant television stations during the accounting per Yes—Complete the DSE schedule.</li> <li>In a space Schedule.</li> <li>No—Leave block 3 below blank and column 1. BASE RATE FEE: Enter the base rate fee from either part 8, section 3 or</li> </ul>                                                                                                    | iod?    |                 |                                   |          |                                                      |
| Block<br>3                                                                                          | 4, or part 9, block A of the DSE schedule. If none, enter zero                                                                                                    |         | \$              |                                   | -        |                                                      |
|                                                                                                    | Line 2. <b>3.75 Fee:</b> Enter the total fee from line 7, block C, part 6 of the DSE schedule. If none, enter zero                                                                                                    |         |                 |                                   | 0.00     |                                                      |
|                                                                                                    | Line 3. Add lines 1 and 2 and enter here                                                                                                    | \$      |                 |                                   | -        |                                                      |
| Block<br>4                                                                                          | Line 1. BASE RATE FEE/3.75 FEE or MINIMUM FEE: Enter either the minimum fee<br>from block 1 or the sum of the base rate fee / 3.75 fee from block 3, line 3,<br>whichever is larger                                                                                                    |         | \$              | 16,(                              | 096.65   | Cable systems                                        |
|                                                                                                    | Line 2. SYNDICATED EXCLUSIVITY SURCHARGE: Enter the fee from either part 7<br>(block D, section 3 or 4) or part 9 (block B) of the DSE schedule. If none, ente<br>zero.                                                                                                    |         |                 |                                   | 0.00     | submitting<br>additional<br>deposits under           |
|                                                                                                    | Line 3. INTEREST CHARGE: Enter the amount from line 4, space Q, page 9<br>(Interest Worksheet)                                                                                                    |         |                 |                                   | 0.00     | Section 111(d)(7)<br>should contact<br>the Licensing |
|                                                                                                    | Line 4. FILING FEE                                                                                                    |         | \$              | 7                                 | 725.00   | additional fees.<br>Division for the<br>appropriate  |
|                                                                                                    | TOTAL ROYALTY AND FILING FEES DUE FOR ACCOUNTING PERIOD.<br>Add Lines 1, 2 and 3 of block 4 and enter total here                                                                                                    | \$      |                 | 16,8                              | 321.65   | form for<br>submitting the<br>additional fees.       |
|                                                                                                    | Remit this amount via <i>electronic payment</i> payable to Register of Copyrights. (<br>general instructions located in the paper SA3 form for more information.)                                                                                                    | (See pa | age (i) of      | the                               |          | additional 1885.                                     |

FORM SA3E. PAGE 7.

| ACCOUNTING PERI                    |                                                                                                    | FORM SA3E. PAGE 8.       |
|------------------------------------|----------------------------------------------------------------------------------------------------|--------------------------|
| Name                               | LEGAL NAME OF OWNER OF CABLE SYSTEM:<br>WideOpenWest, Inc.                                                                                                    | SYSTEM ID#<br>61003      |
|                                    |                                                                                                    | 01000                    |
| N.A                                |                                                                                                    | -4-41                    |
| Μ                                  | <b>Instructions:</b> You must give (1) the number of channels on which the cable system carried television broadcast to its subscribers and (2) the cable system's total number of activated channels, during the accounting period. | stations                 |
| Channels                           |                                                                                                    |                          |
|                                    | 1. Enter the total number of channels on which the cable                                                                                                    | 18                       |
|                                    | system carried television broadcast stations                                                                                                    |                          |
|                                    | 2. Enter the total number of activated channels                                                                                                    |                          |
|                                    | on which the cable system carried television broadcast stations                                                                                                    | 318                      |
|                                    | and nonbroadcast services                                                                                                    |                          |
| N<br>Individual to<br>Be Contacted | INDIVIDUAL TO BE CONTACTED IF FURTHER INFORMATION IS NEEDED: (Identify an individual we can contact about this statement of account.)                                                                                                |                          |
| for Further                        | Name Jim Waechter Telephone 7                                                                                                    | 20-479-3527              |
| Information                        |                                                                                                    |                          |
|                                    | Address 7887 E. Belleview Ave., Suite 500<br>(Number, street, rural route, apartment, or suite number)                                                                                                    |                          |
|                                    | Englewood CO 80111                                                                                                    |                          |
|                                    | (City, town, state, zip)                                                                                                    |                          |
|                                    | Email Jim.Waechter@wowinc.com Fax (optional)                                                                                                    |                          |
|                                    |                                                                                                    |                          |
|                                    | CERTIFICATION (This statement of account must be certifed and signed in accordance with Copyright Office regu                                                                                                    | ulations.                |
| 0                                  |                                                                                                    |                          |
| Certifcation                       | • I, the undersigned, hereby certify that (Check one, <i>but only one</i> , of the boxes.)                                                                                                    |                          |
|                                    | (Owner other than corporation or partnership) I am the owner of the cable system as identifed in line 1 of space                                                                                                    | B; or                    |
|                                    |                                                                                                    |                          |
|                                    | (Agent of owner other than corporation or partnership) I am the duly authorized agent of the owner of the cable in line 1 of space B and that the owner is not a corporation or partnership; or                                      | system as identified     |
|                                    | (Officer or partner) I am an officer (if a corporation) or a partner (if a partnership) of the legal entity identifed as ow in line 1 of space B.                                                                                    | mer of the cable system  |
|                                    | I have examined the statement of account and hereby declare under penalty of law that all statements of fact contained                                                                                                    | ed herein                |
|                                    | are true, complete, and correct to the best of my knowledge, information, and belief, and are made in good faith.<br>[18 U.S.C., Section 1001(1986)]                                                                                 |                          |
|                                    |                                                                                                    |                          |
|                                    |                                                                                                    |                          |
|                                    | X /s/ Rich Fish                                                                                                    |                          |
|                                    |                                                                                                    |                          |
|                                    | Enter an electronic signature on the line above using an "/s/" signature to certify this statement.<br>(e.g., /s/ John Smith). Before entering the first forward slash of the /s/ signature, place your cursor                       | n the box and press the  |
|                                    | "F2" button, then type /s/ and your name. Pressing the "F" button will avoid enabling Excel's Lotus                                                                                                    | compatibility settings.  |
|                                    | Typed or printed name: <b>Rich Fish</b>                                                                                                    |                          |
|                                    |                                                                                                    |                          |
|                                    |                                                                                                    |                          |
|                                    | Title: Chief Financial Officer                                                                                                    |                          |
|                                    | (Title of official position held in corporation or partnership)                                                                                                    |                          |
|                                    | Date: February 20, 2020                                                                                                    |                          |
|                                    |                                                                                                    |                          |
| Privacy Act Notice                 | e: Section 111 of title 17 of the United States Code authorizes the Copyright Offce to collect the personally identifying informat                                                                                                   | on (PII) requested on th |

form in order to process your statement of account. PII is any personal information that can be used to identify or trace an individual, such as name, address and telephor numbers. By providing PII, you are agreeing to the routine use of it to establish and maintain a public record, which includes appearing in the Office's public indexes and search reports prepared for the public. The effect of not providing the PII requested is that it may delay processing of your statement of account and its placement in th completed record of statements of account, and it may affect the legal sufficiency of the fling, a determination that would be made by a court of law

| LEGAL NAME OF OWNER OF CABLE SYSTEM:<br>WideOpenWest, Inc.                                                                                                    | SYSTEM ID#<br>61003                                                                                                    | Name                                      |
|----------------------------------------------------------------------------------------------------|----------------------------------------------------------------------------------------------------|-------------------------------------------|
| SPECIAL STATEMENT CONCERNING GROSS RECEIP<br>The Satellite Home Viewer Act of 1988 amended Title 17, section 111<br>lowing sentence:<br>"In determining the total number of subscribers and the gross a<br>service of providing secondary transmissions of primary broador<br>scribers and amounts collected from subscribers receiving second | (d)(1)(A), of the Copyright Act by adding the fol-<br>mounts paid to the cable system for the basic<br>east transmitters, the system shall not include sub- | P<br>Special<br>Statement                 |
| For more information on when to exclude these amounts, see the note<br>paper SA3 form.<br>During the accounting period did the cable system exclude any amoun<br>made by satellite carriers to satellite dish owners?                                                                                                    |                                                                                                    | Concerning<br>Gross Receipts<br>Exclusion |
| X NO<br>YES. Enter the total here and list the satellite carrier(s) below                                                                                                    | \$                                                                                                    |                                           |
| Name Name                                                                                                    |                                                                                                    |                                           |
|                                                                                                    |                                                                                                    |                                           |
| You must complete this worksheet for those royalty payments submitte<br>For an explanation of interest assessment, see page (viii) of the gener                                                                                                    |                                                                                                    | Q                                         |
| Line 1 Enter the amount of late payment or underpayment                                                                                                    | x                                                                                                    | Interest<br>Assessment                    |
| Line 2 Multiply line 1 by the interest rate* and enter the sum here $\dots$                                                                                                    | x days                                                                                                    |                                           |
| Line 3 Multiply line 2 by the number of days late and enter the sum he                                                                                                    | ·                                                                                                    |                                           |
| Line 4 Multiply line 3 by 0.00274** enter here and on line 3, block 4, space L, (page 7)                                                                                                    |                                                                                                    |                                           |
| * To view the interest rate chart click on www.copyright.gov/licensii<br>contact the Licensing Division at (202) 707-8150 or licensing@lo                                                                                                    |                                                                                                    |                                           |
| ** This is the decimal equivalent of 1/365, which is the interest ass                                                                                                    | essment for one day late.                                                                                                    |                                           |
| NOTE: If you are filing this worksheet covering a statement of account<br>please list below the owner, address, first community served, accounti<br>filing.                                                                                                    |                                                                                                    |                                           |
| Owner<br>Address                                                                                                    |                                                                                                    |                                           |
| First community served                                                                                                    |                                                                                                    |                                           |
| Accounting period ID number                                                                                                    |                                                                                                    |                                           |
| Privacy Act Notice: Section 111 of title 17 of the United States Code authorizes the Copyrig                                                                                                    | ht Offce to collect the personally identifying information (PII) requested or                                                                               | n th                                      |

form in order to process your statement of account. PII is any personal information that can be used to identify or trace an individual, such as name, address and telephone numbers. By providing PII, you are agreeing to the routine use of it to establish and maintain a public record, which includes appearing in the Offce's public indexes and in search reports prepared for the public. The effect of not providing the PII requested is that it may delay processing of your statement of account and its placement in the completed record of statements of account, and it may affect the legal suffciency of the fling, a determination that would be made by a court of law.

#### INSTRUCTIONS FOR DSE SCHEDULE WHAT IS A "DSE"

The term "distant signal equivalent" (DSE) generally refers to the numerica value given by the Copyright Act to each distant television station carriec by a cable system during an accounting period. Your system's total number of DSEs determines the royalty you owe. For the full definition, see page (v) of the General Instructions in the paper SA3 form.

#### FORMULAS FOR COMPUTING A STATION'S DSE

There are two different formulas for computing DSEs: (1) a basic formula for all distant stations listed in space G (page 3), and (2) a special formula for those stations carried on a substitute basis and listed in space I (page 5). (Note that if a particular station is listed in both space G and space I, a DSE must be computed twice for that station: once under the basic formula and again under the special formula. However, a station's total DSE is not to exceed its full type-value. If this happens, contact the Licensing Division.)

#### BASIC FORMULA: FOR ALL DISTANT STATIONS LISTEE IN SPACE G OF SA3E (LONG FORM)

**Step 1**: Determine the station's type-value. For purposes of computing DSEs, the Copyright Act gives different values to distant stations depending upon their type. If, as shown in space G of your statement of accoun (page 3), a distant station is:

| Independent: its type-value is                                     | 1.00 |
|--------------------------------------------------------------------|------|
| • Network: its type-value is                                       | 0.25 |
| Noncommercial educational: its type-value is                       | 0.25 |
| Note that local stations are not counted at all in computing DSEs. |      |

**Step 2:** Calculate the station's basis of carriage value: The DSE of a station also depends on its basis of carriage. If, as shown in space G of your Form SA3E, the station was carried part time because of lack of activated channel capacity, its basis of carriage value is determined by (1) calculating the number of hours the cable system carried the station during the accounting period, and (2) dividing that number by the total number of hours the station broadcast over the air during the accounting period. The basis of carriage value for all other stations listed in space G is 1.0.

**Step 3:** Multiply the result of step 1 by the result of step 2. This gives you the particular station's DSE for the accounting period. (Note that for stations other than those carried on a part-time basis due to lack of activated channel capacity, actual multiplication is not necessary since the DSE will always be the same as the type value.)

# SPECIAL FORMULA FOR STATIONS LISTED IN SPACE I OF SA3E (LONG FORM)

Step 1: For each station, calculate the number of programs that, during the accounting period, were broadcast live by the station and were substituted for programs deleted at the option of the cable system.

(These are programs for which you have entered "Yes" in column 2 and "P" in column 7 of space I.)

Step 2: Divide the result of step 1 by the total number of days in the calendar year (365—or 366 in a leap year). This gives you the particula station's DSE for the accounting period.

#### TOTAL OF DSEs

In part 5 of this schedule you are asked to add up the DSEs for all of the distant television stations your cable system carried during the accounting period. This is the total sum of all DSEs computed by the basic formula and by the special formula.

#### THE ROYALTY FEE

The total royalty fee is determined by calculating the minimum fee anc the base rate fee. In addition, cable systems located within certain television market areas may be required to calculate the 3.75 fee and/or the Syndicated Exclusivity Surcharge. Note: Distant multicast streams are nor subject to the 3.75 fee or the Syndicated Exclusivity Surcharge. Distant simulcast streams are not subject to any royalty payment

The 3.75 Fee. If a cable system located in whole or in part within  $\varepsilon$  television market added stations after June 24, 1981, that would not have been permitted under FCC rules, regulations, and authorizations (hereafter referred to as "the former FCC rules") in effect on June 24, 1981, the system must compute the 3.75 fee using a formula based on the number of DSEs added. These DSEs used in computing the 3.75 fee will not be used in computing the base rate fee and Syndicated Exclusivity Surcharge

The Syndicated Exclusivity Surcharge. Cable systems located in whole or in part within a major television market, as defined by FCC rules and regulations, must calculate a Syndicated Exclusivity Surcharge for the carriage of any commercial VHF station that places a grade B contour, ir whole or in part, over the cable system that would have been subject to the FCC's syndicated exclusivity rules in effect on June 24, 1981

The Minimum Fee/Base Rate Fee/3.75 Percent Fee. All cable sys-

tems fling SA3E (Long Form) must pay at least the minimum fee, which is 1.064 percent of gross receipts. The cable system pays either the minimum fee or the sum of the base rate fee and the 3.75 percent fee, whichever is larger, and a Syndicated Exclusivity Surcharge, as applicable

What is a "Permitted" Station? A permitted station refers to a distant station whose carriage is not subject to the 3.75 percent rate but is subject to the base rate and, where applicable, the Syndicated Exclusivity Surcharge. A permitted station would include the following: 1) A station actually carried within any portion of a cable system prior

to June 25, 1981, pursuant to the former FCC rules. 2) A station first carried after June 24, 1981, which could have been

carried under FCC rules in effect on June 24, 1981, if such carriage would not have exceeded the market quota imposed for the importation of distant stations under those rules.

3) A station of the same type substituted for a carried network, noncommercial educational, or regular independent station for which *a* quota was or would have been imposed under FCC rules (47 CFR 76.59 (b),(c), 76.61 (b),(c),(d), and 767.63 (a) [referring to 76.61 (b),(d)] in effect on June 24, 1981.

4) A station carried pursuant to an individual waiver granted between April 16, 1976, and June 25, 1981, under the FCC rules and regulations in effect on April 15, 1976.

5) In the case of a station carried prior to June 25, 1981, on a part-tim∉ and/or substitute basis only, that fraction of the current DSE represented by prior carriage.

NOTE: If your cable system carried a station that you believe qualifies as a permitted station but does not fall into one of the above categories, please attach written documentation to the statement of account detailing the basis for its classification.

Substitution of Grandfathered Stations. Under section 76.65 of the former FCC rules, a cable system was not required to delete any statior that it was authorized to carry or was lawfully carrying prior to March 31 1972, even if the total number of distant stations carried exceeded the market quota imposed for the importation of distant stations. Carriage of these grandfathered stations is not subject to the 3.75 percent rate but is subject to the Base Rate, and where applicable, the Syndicatec Exclusivity Surcharge. The Copyright Royalty Tribunal has stated its view that, since section 76.65 of the former FCC rules would not have permitted substitution of a grandfathered station, the 3.75 percent Rate applies to a station substituted for a grandfathered station if carriage of the station exceeds the market quota imposed for the importation of distant stations.

# COMPUTING THE 3.75 PERCENT RATE—PART 6 OF THE DSE SCHEDULE

- Determine which distant stations were carried by the system pursuan to former FCC rules in effect on June 24, 1981.
- Identify any station carried prior to June 25, 198I, on a substitute and/o part-time basis only and complete the log to determine the portion of the DSE exempt from the 3.75 percent rate.
- Subtract the number of DSEs resulting from this carriage from the number of DSEs reported in part 5 of the DSE Schedule. This is the total number of DSEs subject to the 3.75 percent rate. Multiply these DSEs by gross receipts by .0375. This is the 3.75 fee.

#### COMPUTING THE SYNDICATED EXCLUSIVITY SURCHARGE— PART 7 OF THE DSE SCHEDULE

- Determine if any portion of the cable system is located within a top 100 major television market as defined by the FCC rules and regulations in effect on June 24, 1981. If no portion of the cable system is located ir a major television market, part 7 does not have to be completed.
- Determine which station(s) reported in block B, part 6 are commercial VHF stations and place a grade B contour, in whole, or in part, over the cable system. If none of these stations are carried, part 7 does not have to be completed.
- Determine which of those stations reported in block b, part 7 of the DSE Schedule were carried before March 31,1972. These stations are exempt from the FCC's syndicated exclusivity rules in effect on June 24 1981. If you qualify to calculate the royalty fee based upon the carriage of partially-distant stations, and you elect to do so, you must compute the surcharge in part 9 of this schedule.
- Subtract the exempt DSEs from the number of DSEs determined in block
   B of part 7. This is the total number of DSEs subject to the Syndicated
   Exclusivity Surcharge.
- Compute the Syndicated Exclusivity Surcharge based upon these DSEs and the appropriate formula for the system's market position.

## DSE SCHEDULE. PAGE 11.

## COMPUTING THE BASE RATE FEE-PART 8 OF THE DSE SCHEDULE

Determine whether any of the stations you carried were partially distantthat is, whether you retransmitted the signal of one or more stations to subscribers located within the station's local service area and, at the same time, to other subscribers located outside that area.

· If none of the stations were partially distant, calculate your base rate fee according to the following rates-for the system's permitted DSEs as reported in block B, part 6 or from part 5, whichever is applicable. First DSF 1.064% of gross receipts

Each of the second, third, and fourth DSEs 0.701% of gross receipts The fifth and each additional DSE

## 0.330% of gross receipts PARTIALLY DISTANT STATIONS—PART 9 OF THE DSE SCHEDULE

If any of the stations were partially distant:

1. Divide all of your subscribers into subscriber groups depending on their location. A particular subscriber group consists of all subscribers who are distant with respect to exactly the same complement of stations.

2. Identify the communities/areas represented by each subscriber group. 3. For each subscriber group, calculate the total number of DSEs of

that group's complement of stations. If your system is located wholly outside all major and smaller television markets, give each station's DSEs as you gave them in parts 2, 3, and 4 of the schedule: or

If any portion of your system is located in a major or smaller television market, give each station's DSE as you gave it in block B, part 6 of this schedule.

4. Determine the portion of the total gross receipts you reported in space K (page 7) that is attributable to each subscriber group.

TOTAL DSEs

Calculate a separate base rate fee for each subscriber group, using (1) the rates given above; (2) the total number of DSEs for that group's complement of stations; and (3) the amount of gross receipts attributable to that group.

6. Add together the base rate fees for each subscriber group to determine the system's total base rate fee.

7. If any portion of the cable system is located in whole or in part within a major television market, you may also need to complete part 9, block B of the Schedule to determine the Syndicated Exclusivity Surcharge.

What to Do If You Need More Space on the DSE Schedule. There are no printed continuation sheets for the schedule. In most cases, the blanks provided should be large enough for the necessary information. If you need more space in a particular part, make a photocopy of the page in question (identifying it as a continuation sheet), enter the additional information on that copy, and attach it to the DSE schedule.

Rounding Off DSEs. In computing DSEs on the DSE schedule, you may round off to no less than the third decimal point. If you round off a DSE in any case, you must round off DSEs throughout the schedule as follows:

- When the fourth decimal point is 1, 2, 3, or 4, the third decimal remains unchanged (example: .34647 is rounded to .346).
- When the fourth decimal point is 5, 6, 7, 8, or 9, the third decimal is rounded up (example: .34651 is rounded to .347).

The example below is intended to supplement the instructions for calculating only the base rate fee for partially distant stations. The cable system would also be subject to the Syndicated Exclusivity Surcharge for partially distant stations, if any portion is located within a major television market.

## EXAMPLE: COMPUTATION OF COPYRIGHT ROYALTY FEE FOR CABLE SYSTEM CARRYING PARTIALLY DISTANT STATIONS

CITY

Santa Rosa

Bodega Bay

Rapid City

Fairvale

DSE

1.0

1.0

0.083

0.139

0.25

2.472

Distant Stations Carried STATION In most cases under current FCC rules, all of Fairvale would be within A (independent) B (independent) the local service area of both stations C (part-time) A and C and all of Rapid City and Bo-D (part-time) dega Bay would be within the local service areas of stations B, D, and E. E (network)

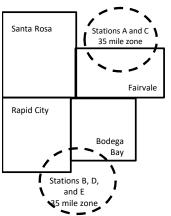

| Minimum Fee Total Gross Receipts |              | \$600,000.00                |              |                             |              |
|----------------------------------|--------------|-----------------------------|--------------|-----------------------------|--------------|
|                                  |              | x .01064                    |              |                             |              |
|                                  |              | \$6,384.00                  |              |                             |              |
| First Subscriber Group           |              | Second Subscriber Group     |              | Third Subscriber Group      |              |
| (Santa Rosa)                     |              | (Rapid City and Bodega Bay) |              | (Fairvale)                  |              |
| Gross receipts                   | \$310,000.00 | Gross receipts              | \$170,000.00 | Gross receipts              | \$120,000.00 |
| DSEs                             | 2.472        | DSEs                        | 1.083        | DSEs                        | 1.389        |
| Base rate fee                    | \$6,497.20   | Base rate fee               | \$1,907.71   | Base rate fee               | \$1,604.03   |
| \$310,000 x .01064 x 1.0 =       | 3,298.40     | \$170,000 x .01064 x 1.0 =  | 1,808.80     | \$120,000 x .01064 x 1.0 =  | 1,276.80     |
| \$310,000 x .00701 x 1.472 =     | 3,198.80     | \$170,000 x .00701 x .083 = | 98.91        | \$120,000 x .00701 x .389 = | 327.23       |
| Base rate fee                    | \$6,497.20   | Base rate fee               | \$1,907.71   | Base rate fee               | \$1,604.03   |

Identification of Subscriber Groups

OUTSIDE LOCAL

Stations A and C

Stations A and C

Stations B. D. and E

TOTAL GROSS RECEIPTS

SERVICE AREA OF

Stations A, B, C, D ,E

In this example, the cable system would enter \$10,008.94 in space L, block 3, line 1 (page 7)

GROSS RECEIPTS

\$310,000.00

100,000.00

70,000.00

120,000.00

\$600,000.00

FROM SUBSCRIBERS

## DSE SCHEDULE. PAGE 11. (CONTINUED)

| 4                             | LEGAL NAME OF OWNER OF CABLE SYSTEM: SYSTEM ID#                                                                                                    |     |                      |          |           |       |  |  |  |  |
|-------------------------------|----------------------------------------------------------------------------------------------------|-----|----------------------|----------|-----------|-------|--|--|--|--|
| 1                             | WideOpenWest, Inc.                                                                                                    |     |                      |          |           | 61003 |  |  |  |  |
|                               | SUM OF DSEs OF CATEGORY "O" STATIONS:         • Add the DSEs of each station.         Enter the sum here and in line 1 of part 5 of this schedule.         0.00                                                                                                    |     |                      |          |           |       |  |  |  |  |
| 2                             | Instructions:                                                                                                    |     |                      |          |           |       |  |  |  |  |
|                               | In the column headed "Call Sign": list the call signs of all distant stations identified by the letter "O" in column 5<br>of space G (page 3).<br>In the column headed "DSE": for each independent station, give the DSE as "1.0"; for each network or noncom-<br>mercial educational station, give the DSE as ".25." |     |                      |          |           |       |  |  |  |  |
| Category "O"                  |                                                                                                    |     | CATEGORY "O" STATION | IS: DSEs |           |       |  |  |  |  |
| Stations                      | CALL SIGN                                                                                                    | DSE | CALL SIGN            | DSE      | CALL SIGN | DSE   |  |  |  |  |
| Add rows as necessary.        |                                                                                                    |     |                      |          |           |       |  |  |  |  |
| Remember to copy              |                                                                                                    |     |                      |          |           |       |  |  |  |  |
| all formula into new<br>rows. |                                                                                                    |     |                      |          |           |       |  |  |  |  |
|                               |                                                                                                    |     |                      |          |           |       |  |  |  |  |
|                               |                                                                                                    |     |                      |          |           |       |  |  |  |  |
|                               |                                                                                                    |     |                      |          |           |       |  |  |  |  |
|                               |                                                                                                    |     |                      |          |           |       |  |  |  |  |
|                               |                                                                                                    |     |                      |          |           |       |  |  |  |  |
|                               |                                                                                                    |     |                      |          |           |       |  |  |  |  |
|                               |                                                                                                    |     |                      |          |           |       |  |  |  |  |
|                               |                                                                                                    |     |                      |          |           |       |  |  |  |  |
|                               |                                                                                                    |     |                      |          |           |       |  |  |  |  |
|                               |                                                                                                    |     |                      |          |           |       |  |  |  |  |

Name

LEGAL NAME OF OWNER OF CABLE SYSTEM:

WideOpenWest, Inc.

DSE SCHEDULE. PAGE 12.

TOTAL NUMBER OF DSEs

0.00

| LEGAL NAME OF (                                                                                                    | OWNER OF CABLE                                                  | SYSTEM:                                            |                                                           |                                                                   |                                  |                                     | S                   | YSTEM ID#         |                                                                  |  |
|----------------------------------------------------------------------------------------------------|-----------------------------------------------------------------|----------------------------------------------------|-----------------------------------------------------------|-------------------------------------------------------------------|----------------------------------|-------------------------------------|---------------------|-------------------|------------------------------------------------------------------|--|
| WideOpenWe                                                                                                    | st, Inc.                                                        |                                                    |                                                           |                                                                   |                                  |                                     |                     | 61003             | Name                                                             |  |
| Instructions: Block A must be completed.<br>In block A:<br>• If your answer if "Yes," leave the remainder of part 6 and part 7 of the DSE schedule blank and complete part 8, (page 16) of the                                                                                                    |                                                                 |                                                    |                                                           |                                                                   |                                  |                                     |                     |                   |                                                                  |  |
| • If your answer if schedule.                                                                                                    | Yes, leave the re                                               | emainder of p                                      | part 6 and part                                           | 7 of the DSE sche                                                 | edule blank al                   | na complete pa                      | art 8, (page 16) of | the               | 6                                                                |  |
| <ul> <li>If your answer if</li> </ul>                                                                                                    | "No," complete blo                                              |                                                    |                                                           |                                                                   |                                  |                                     |                     |                   | Computation of                                                   |  |
| BLOCK A: TELEVISION MARKETS                                                                                                    |                                                                 |                                                    |                                                           |                                                                   |                                  |                                     |                     |                   |                                                                  |  |
| Is the cable system located wholly outside of all major and smaller markets as defined under section 76.5 of FCC rules and regulations in effect on June 24, 1981?  Yes—Complete part 8 of the schedule—DO NOT COMPLETE THE REMAINDER OF PART 6 AND 7                                                                                                    |                                                                 |                                                    |                                                           |                                                                   |                                  |                                     |                     |                   |                                                                  |  |
| X No-Comp                                                                                                    | olete blocks B and                                              | C below.                                           |                                                           |                                                                   |                                  |                                     |                     |                   |                                                                  |  |
|                                                                                                    |                                                                 | BLOC                                               | CK B: CARR                                                |                                                                   | MITTED DS                        | SEs                                 |                     |                   |                                                                  |  |
| Column 1:<br>CALL SIGN                                                                                                    | under FCC rules                                                 | s of distant sta<br>and regulation<br>and DSE Sche | ations listed in<br>ons prior to Jui<br>dule. (Note: Th   | part 2, 3, and 4 of<br>ne 25, 1981. For fu<br>ne letter M below r | f this schedul<br>urther explana | e that your sys<br>ation of permitt | ed stations, see th | he                |                                                                  |  |
| Column 2:       Enter the appropriate letter indicating the basis on which you carried a permitted station<br>(Note the FCC rules and regulations cited below pertain to those in effect on June 24, 1981.         PERMITTED       A Stations carried pursuant to the FCC market quota rules [76.57, 76.59(b), 76.61(b)(c), 76.63(a) referring to<br>76.61(b)(c)]         B Specialty station as defined in 76.5(kk) (76.59(d)(1), 76.61(e)(1), 76.63(a) referring to 76.61(e)(1<br>C Noncommerical educational station [76.59(c), 76.61(d), 76.63(a) referring to 76.61(e)(1<br>C Noncommerical educational station [76.59(c), 76.61(d), 76.63(a) referring to 76.61(d)         D Grandfathered station (76.65) (see paragraph regarding substitution of grandfathered stations in the<br>instructions for DSE schedule).         E Carried pursuant to individual waiver of FCC rules (76.7)         *F A station previously carried on a part-time or substitute basis prior to June 25, 198'<br>G Commercial UHF station within grade-B contour, [76.59(d)(5), 76.61(e)(5), 76.63(a) referring to 76.61(e)(5) |                                                                 |                                                    |                                                           |                                                                   |                                  |                                     |                     |                   |                                                                  |  |
| Column 3:                                                                                                    | *( <b>Note:</b> For those<br>this schedule to o<br>2. PERMITTED | each distant s<br>e stations ide<br>determine the  | station listed ir<br>ntified by the l<br>DSE.)<br>1. CALL | parts 2, 3, and 4<br>etter "F" in column<br>2. PERMITTED          |                                  | complete the v                      | 2. PERMITTED        | e 14 of<br>3. DSE |                                                                  |  |
| SIGN                                                                                                    | BASIS                                                           |                                                    | SIGN                                                      | BASIS                                                             |                                  | SIGN                                | BASIS               |                   |                                                                  |  |
|                                                                                                    |                                                                 |                                                    |                                                           |                                                                   |                                  |                                     |                     |                   |                                                                  |  |
|                                                                                                    |                                                                 |                                                    |                                                           |                                                                   |                                  |                                     |                     |                   |                                                                  |  |
|                                                                                                    |                                                                 |                                                    |                                                           |                                                                   |                                  |                                     |                     |                   |                                                                  |  |
|                                                                                                    |                                                                 |                                                    |                                                           |                                                                   |                                  |                                     |                     |                   |                                                                  |  |
|                                                                                                    |                                                                 |                                                    |                                                           |                                                                   |                                  |                                     |                     |                   |                                                                  |  |
|                                                                                                    |                                                                 |                                                    |                                                           |                                                                   |                                  |                                     |                     | 0.00              |                                                                  |  |
|                                                                                                    |                                                                 | В                                                  | LOCK C: CO                                                | MPUTATION OF                                                      | = 3.75 FEE                       |                                     |                     |                   |                                                                  |  |
| Line 1: Enter the                                                                                                    | e total number of                                               | DSEs from                                          | part 5 of this                                            | schedule                                                          |                                  |                                     |                     | -                 |                                                                  |  |
| Line 2: Enter the                                                                                                    |                                                                 |                                                    |                                                           |                                                                   |                                  |                                     |                     | -                 |                                                                  |  |
| Line 3: Subtract line 2 from line 1. This is the total number of DSEs subject to the 3.75 rate.<br>(If zero, leave lines 4–7 blank and proceed to part 7 of this schedule) 0.00                                                                                                    |                                                                 |                                                    |                                                           |                                                                   |                                  |                                     |                     |                   |                                                                  |  |
| Line 4: Enter gro                                                                                                    | oss receipts from                                               | space K (p                                         | age 7)                                                    |                                                                   |                                  |                                     | x 0.03              | 375               | Do any of the<br>DSEs represent<br>partially                     |  |
| Line 5: Multiply I                                                                                                    | ine 4 by 0.0375 a                                               | and enter su                                       | um here                                                   |                                                                   |                                  |                                     |                     |                   | permited/<br>partially                                           |  |
| Line 6: Enter tot                                                                                                    | al number of DSI                                                | Es from line                                       | 3                                                         |                                                                   |                                  |                                     | x                   | -                 | nonpermitted<br>carriage?<br>If yes, see part<br>9 instructions. |  |
|                                                                                                    |                                                                 |                                                    |                                                           |                                                                   |                                  |                                     |                     |                   | ອ instructions.                                                  |  |
| Line 7: Multiply I                                                                                                    | ine 6 by line 5 ar                                              | nd enter her                                       | e and on line                                             | 2, block 3, spac                                                  | e L (page 7)                     |                                     |                     | 0.00              |                                                                  |  |

DSE SCHEDULE. PAGE 13.

|                                                                                                    | -                                                                                                    |                                                                                             |                |                   |     |                        |              | I                  | DSE SCHE  | DULE. PAGE 14. |  |  |
|----------------------------------------------------------------------------------------------------|----------------------------------------------------------------------------------------------------|---------------------------------------------------------------------------------------------|----------------|-------------------|-----|------------------------|--------------|--------------------|-----------|----------------|--|--|
|                                                                                                    | LEGAL NAME OF OWN                                                                                                    | NER OF CABLE SYS                                                                            | EM:            |                   |     |                        |              |                    | S         | YSTEM ID#      |  |  |
| Name                                                                                                    | WideOpenWest                                                                                                    | t, Inc.                                                                                     |                |                   |     |                        |              |                    |           | 61003          |  |  |
| Worksheet for<br>Computating<br>the DSE<br>Schedule for<br>Permitted<br>Part-Time and<br>Substitute<br>Carriage | <ul> <li>Instructions: You must complete this worksheet for those stations identifed by the letter "F" in column 2 of block B, part 6 (i.e., those stations carried prior to June 25, 1981, under former FCC rules governing part-time and substitute carriage.</li> <li>Column 1: List the call sign for each distant station identifed by the letter "F" in column 2 of part 6 of the DSE schedule</li> <li>Column 3: Indicate the DSE for this station for a single accounting period, occurring between January 1, 1978 and June 30, 1981</li> <li>Column 3: Indicate the accounting period and year in which the carriage and DSE occurred (e.g., 1981/1)</li> <li>Column 4: Indicate the basis of carriage on which the station was carried by listing one of the following letters (Note that the FCC rules and regulations cited below pertain to those in effect on June 24, 1981.</li> <li>A—Part-time specialty programming: Carriage, on a part-time basis, of specialty programming under FCC rules, sections 76.59(d)(1), 76.61(e)(1), or 76.63 (referring to 76.61(e)(1)).</li> <li>B—Late-night programming: Carriage under FCC rules, sections 76.59(d)(3), 76.61(e)(3), or 76.63 (referring to 76.61(e)(3)).</li> <li>S—Substitute carriage under certain FCC rules, regulations, or authorizations. For further explanation, see page (vi) of the general instructions in the paper SA3 form.</li> <li>Column 5: Indicate the SE figures listed in columns 2 and 5 and list the smaller of the two figures here. This figure should be entered in block B, column 3 of part 6 for this station.</li> <li>IMPORTANT: The information you give in columns 2, 3, and 4 must be accurate and is subject to verification from the designated statement of account on fle in the Licensing Division.</li> </ul> |                                                                                             |                |                   |     |                        |              |                    |           |                |  |  |
|                                                                                                    |                                                                                                    |                                                                                             |                |                   |     |                        |              |                    |           |                |  |  |
|                                                                                                    | 1.0011                                                                                                    |                                                                                             |                |                   | -D  | ON A PART-TIME AN      |              |                    | 6 0       |                |  |  |
|                                                                                                    | 1. CALL                                                                                                    | 2. PRIOR                                                                                    |                |                   |     | 4. BASIS OF            |              | RESENT             | 6. P      | ERMITTED       |  |  |
|                                                                                                    | SIGN                                                                                                    | DSE                                                                                         | PI             | ERIOD             |     | CARRIAGE               | l            | DSE                |           | DSE            |  |  |
|                                                                                                    |                                                                                                    |                                                                                             |                |                   |     |                        |              |                    |           |                |  |  |
|                                                                                                    |                                                                                                    |                                                                                             |                |                   |     |                        |              |                    |           |                |  |  |
|                                                                                                    |                                                                                                    |                                                                                             |                |                   |     |                        |              |                    |           |                |  |  |
|                                                                                                    |                                                                                                    |                                                                                             |                |                   |     |                        |              |                    |           |                |  |  |
|                                                                                                    |                                                                                                    |                                                                                             |                |                   |     |                        |              |                    |           |                |  |  |
|                                                                                                    |                                                                                                    |                                                                                             |                |                   |     |                        |              |                    |           |                |  |  |
|                                                                                                    |                                                                                                    |                                                                                             |                |                   |     |                        |              |                    |           |                |  |  |
|                                                                                                    |                                                                                                    |                                                                                             |                |                   |     |                        |              |                    |           |                |  |  |
|                                                                                                    |                                                                                                    |                                                                                             |                |                   |     |                        |              |                    |           |                |  |  |
|                                                                                                    |                                                                                                    |                                                                                             |                |                   |     |                        |              |                    |           |                |  |  |
|                                                                                                    |                                                                                                    |                                                                                             |                |                   |     |                        |              |                    |           |                |  |  |
|                                                                                                    |                                                                                                    |                                                                                             |                |                   |     |                        |              |                    |           |                |  |  |
|                                                                                                    |                                                                                                    |                                                                                             |                |                   |     |                        |              |                    |           |                |  |  |
| 7                                                                                                    | Instructions: Block A                                                                                                    | A must be complete                                                                          | d.             |                   |     |                        |              |                    |           |                |  |  |
| -                                                                                                    | In block A:                                                                                                    |                                                                                             |                |                   |     |                        |              |                    |           |                |  |  |
| Computation                                                                                                    |                                                                                                    | "Yes," complete blo                                                                         |                |                   |     |                        |              |                    |           |                |  |  |
| of the                                                                                                    | If your answer is                                                                                                    | If your answer is "No," leave blocks B and C blank and complete part 8 of the DSE schedule. |                |                   |     |                        |              |                    |           |                |  |  |
| Syndicated                                                                                                    | BLOCK A: MAJOR TELEVISION MARKET                                                                                                    |                                                                                             |                |                   |     |                        |              |                    |           |                |  |  |
| Exclusivity                                                                                                    |                                                                                                    |                                                                                             |                |                   |     |                        |              |                    |           |                |  |  |
| Surcharge                                                                                                    | <ul> <li>Is any portion of the or</li> </ul>                                                                                                    | cable system within a                                                                       | a top 100 majo | or television mar | ket | as defned by section 7 | 6.5 of FCC   | rules in effect J  | une 24, ´ | 981?           |  |  |
|                                                                                                    | Yes—Complete                                                                                                    | blocks B and C .                                                                            |                |                   |     | X No—Proceed to        | part 8       |                    |           |                |  |  |
|                                                                                                    |                                                                                                    |                                                                                             |                |                   |     |                        | 1            |                    |           |                |  |  |
|                                                                                                    | BLOCK B: Ca                                                                                                    | arriage of VHF/Grad                                                                         | le B Contour   | Stations          |     | BLOCK                  | K C: Compu   | itation of Exem    | pt DSEs   |                |  |  |
|                                                                                                    | BLOCK B: Carriage of VHF/Grade B Contour Stations         BLOCK C: Computation           Is any station listed in block B of part 6 the primary stream of a commercial VHF station that places a grade B contour, in whole or in part, over the cable system?         Was any station listed in block B of part 6 the primary stream of a nity served by the cable system prior to former FCC rule 76.159)                                                                                                    |                                                                                             |                |                   |     |                        |              |                    |           |                |  |  |
|                                                                                                    | 1 /                                                                                                    | tation below with its a                                                                     | nnronriate ner | mitted DSE        |     | Yes—List each st       | ,            | with its appropria | ate nermi | ted DSE        |  |  |
|                                                                                                    | X No—Enter zero a                                                                                                    |                                                                                             |                |                   |     | No—Enter zero a        |              |                    | ate permi |                |  |  |
|                                                                                                    |                                                                                                    | and proceed to part o.                                                                      |                |                   |     |                        | na proceea i | o part o.          |           |                |  |  |
|                                                                                                    | CALL SIGN                                                                                                    | DSE                                                                                         | CALL SIGN      | DSE               |     | CALL SIGN              | DSE          | CALL SIG           | iN        | DSE            |  |  |
|                                                                                                    |                                                                                                    |                                                                                             |                |                   |     |                        |              |                    |           |                |  |  |
|                                                                                                    |                                                                                                    |                                                                                             |                |                   |     |                        |              |                    |           |                |  |  |
|                                                                                                    |                                                                                                    |                                                                                             |                |                   |     |                        |              |                    |           |                |  |  |
|                                                                                                    |                                                                                                    |                                                                                             |                |                   |     |                        |              |                    |           |                |  |  |
|                                                                                                    |                                                                                                    |                                                                                             |                |                   |     |                        |              |                    |           |                |  |  |
|                                                                                                    |                                                                                                    |                                                                                             |                |                   |     |                        |              |                    |           |                |  |  |
|                                                                                                    |                                                                                                    |                                                                                             |                |                   |     |                        |              |                    |           |                |  |  |
|                                                                                                    |                                                                                                    |                                                                                             |                |                   |     |                        |              |                    |           |                |  |  |
|                                                                                                    |                                                                                                    | Т                                                                                           | OTAL DSEs      | 0.00              |     |                        |              | TOTAL DS           | Es        | 0.00           |  |  |
|                                                                                                    |                                                                                                    |                                                                                             |                |                   |     |                        |              |                    |           |                |  |  |

DSE SCHEDULE. PAGE15.

| LEGAL NA      | ME OF OWNER OF CABLE SYSTEM: S<br>WideOpenWest, Inc.                                                                                                    | YSTEM ID#<br>61003 | Name                     |
|---------------|----------------------------------------------------------------------------------------------------|--------------------|--------------------------|
|               | BLOCK D: COMPUTATION OF THE SYNDICATED EXCLUSIVITY SURCHARGE                                                                                                    |                    |                          |
| Section<br>1  | Enter the amount of gross receipts from space K (page 7)                                                                                                    | 512,842.65         | 7                        |
| Section<br>2  | A. Enter the total DSEs from block B of part 7                                                                                                    | 0.00               | Computation              |
|               | B. Enter the total number of exempt DSEs from block C of part 7                                                                                                    | 0.00               | of the<br>Syndicated     |
|               | C. Subtract line B from line A and enter here. This is the total number of DSEs subject to the surcharge computation. If zero, proceed to part 8                                                                                                    | 0.00               | Exclusivity<br>Surcharge |
| • Is an       | y portion of the cable system within a top 50 television market as defined by the FCC? Yes—Complete section 3 below. X No—Complete section 4 below.                                                                                                    |                    |                          |
|               | SECTION 3: TOP 50 TELEVISION MARKET                                                                                                    |                    |                          |
| Section<br>3a | Did your cable system retransmit the signals of any partially distant television stations during the accounting period?     Yes—Complete part 9 of this schedule.     X No—Complete the applicable section below.                                                                                |                    |                          |
|               | If the figure in section 2, line C is 4.000 or less, compute your surcharge here and leave section 3b blank. NOTE: If the DSE is 1.0 or less, multiply the gross receipts by .00599 by the DSE. Enter the result on line A below.                                                                |                    |                          |
|               | A. Enter 0.00599 of gross receipts (the amount in section1)                                                                                                    |                    |                          |
|               | B. Enter 0.00377 of gross receipts (the amount in section.1)                                                                                                    |                    |                          |
|               | C. Subtract 1.000 from total permitted DSEs (the figure on line C in section 2) and enter here                                                                                                    |                    |                          |
|               | D. Multiply line B by line C and enter here                                                                                                    |                    |                          |
|               | E. Add lines A and D. This is your surcharge.<br>Enter here and on line 2 of block 4 in space L (page 7)<br>Syndicated Exclusivity Surcharge                                                                                                    |                    |                          |
| Section<br>3b | If the figure in section 2, line C is more than 4.000, compute your surcharge here and leave section 3a blank.                                                                                                    |                    |                          |
| 00            | A. Enter 0.00599 of gross receipts (the amount in section 1)                                                                                                    |                    |                          |
|               | B. Enter 0.00377 of gross receipts (the amount in section 1)                                                                                                    |                    |                          |
|               | C. Multiply line B by 3.000 and enter here                                                                                                    |                    |                          |
|               | D. Enter 0.00178 of gross receipts (the amount in section 1)                                                                                                    |                    |                          |
|               | E. Subtract 4.000 from total DSEs (the fgure on line C in section 2) and enter here                                                                                                    |                    |                          |
|               | F. Multiply line D by line E and enter here                                                                                                    |                    |                          |
|               | G. Add lines A, C, and F. This is your surcharge.<br>Enter here and on line 2 of block 4 in space L (page 7)<br>Syndicated Exclusivity Surcharge                                                                                                    |                    |                          |
|               | SECTION 4: SECOND 50 TELEVISION MARKET                                                                                                    |                    |                          |
|               | Did your cable system retransmit the signals of any partially distant television stations during the accounting period?                                                                                                    |                    |                          |
| Section<br>4a | Yes     Complete part 9 of this schedule.                                                                                                    |                    |                          |
|               | If the figure in section 2, line C is 4.000 or less, compute your surcharge here and leave section 4b blank. NOTE: If the DSE is 1.0 or less, multiply the gross receipts by 0.003 by the DSE. Enter the result on line A below.<br>A. Enter 0.00300 of gross receipts (the amount in section 1) |                    |                          |
|               | B. Enter 0.00189 of gross receipts (the amount in section 1)                                                                                                    |                    |                          |
|               | C.Subtract 1.000 from total permitted DSEs (the fgure on line C in section 2) and enter here                                                                                                    |                    |                          |
|               | D. Multiply line B by line C and enter here                                                                                                    |                    |                          |
|               | E. Add lines A and D. This is your surcharge.<br>Enter here and on line 2 of block 4 in space L (page 7)<br>Syndicated Exclusivity Surcharge                                                                                                    |                    |                          |
|               |                                                                                                    |                    |                          |

| DSF | SCHEDULE | PAGE | 16 |
|-----|----------|------|----|
| DOL |          |      | 10 |

|                                                                             | I EGAL NAM                                                                      | DSE SCHEDULI ME OF OWNER OF CABLE SYSTEM: SY                                                                                                    | STEM ID# |
|-----------------------------------------------------------------------------|---------------------------------------------------------------------------------|----------------------------------------------------------------------------------------------------|----------|
| Name                                                                        |                                                                                 | WideOpenWest, Inc.                                                                                                    | 61003    |
| <b>7</b><br>Computation<br>of the<br>Syndicated<br>Exclusivity<br>Surcharge | Section<br>4b                                                                   | If the figure in section 2, line C is more than 4.000, compute your surcharge here and leave section 4a blank. A. Enter 0.00300 of gross receipts (the amount in section 1)                                                                                                    |          |
|                                                                             |                                                                                 | section 2) and enter here                                                                                                    |          |
| <b>8</b><br>Computation<br>of<br>Base Rate Fee                              | You m<br>6 was<br>• In blo<br>• If you<br>• If you<br>blank<br>What i<br>were k | ctions:<br>inust complete this part of the DSE schedule for the SUM OF PERMITTED DSEs in part 6, block B; however, if block A of part<br>checked "Yes," use the total number of DSEs from part 5.<br>bock A, indicate, by checking "Yes" or "No," whether your system carried any partially distant stations.<br>ar answer is "No," compute your system's base rate fee in block B. Leave part 9 blank.<br>ar answer is "Yes" (that is, if you carried one or more partially distant stations), you must complete part 9. Leave block B below<br>to<br>to<br>to<br>to<br>to<br>to<br>to<br>to<br>to<br>to |          |
|                                                                             |                                                                                 | BLOCK A: CARRIAGE OF PARTIALLY DISTANT STATIONS                                                                                                    |          |
|                                                                             | • Did v                                                                         | rour cable system retransmit the signals of any partially distant television stations during the accounting period?                                                                                                    |          |
|                                                                             |                                                                                 | Yes—Complete part 9 of this schedule.                                                                                                    |          |
|                                                                             |                                                                                 | BLOCK B: NO PARTIALLY DISTANT STATIONS—COMPUTATION OF BASE RATE FEE                                                                                                    |          |
|                                                                             | Section<br>1                                                                    | Enter the amount of gross receipts from space K (page 7).                                                                                                    | -        |
|                                                                             | Section<br>2                                                                    | Enter the total number of permitted DSEs from block B, part 6 of this schedule.<br>(If block A of part 6 was checked "Yes,"<br>use the total number of DSEs from part 5.)                                                                                                    | -        |
|                                                                             | Section 3                                                                       | If the figure in section 2 is 4.000 or less, compute your base rate fee here and leave section 4 blank. NOTE: If the DSE is 1.0 or less, multiply the gross receipts by 0.01064 by the DSE. Enter the result on line A below.  A. Enter 0.01064 of gross receipts (the amount in section 1)                                                                                                    |          |

#### DSE SCHEDULE. PAGE 17.

| LEGAL N                   | AME OF OWNER OF CABLE SYSTEM: SYSTEM I                                                                                                    | Namo                                          |
|---------------------------|----------------------------------------------------------------------------------------------------|-----------------------------------------------|
| Wide                      | OpenWest, Inc. 6100                                                                                                    | 3                                             |
| Section                   | If the figure in section 2 is <b>more than 4.000</b> , compute your base rate fee here and leave section 3 blank.                                                                                                    |                                               |
| 4                         | A. Enter 0.01064 of gross receipts (the amount in section 1) ▶                                                                                                    | 8                                             |
|                           |                                                                                                    |                                               |
|                           | B. Enter 0.00701 of gross receipts (the amount in section 1) ▶ \$                                                                                                    | Computation<br>of                             |
|                           | C. Multiply line B by 3.000 and enter here                                                                                                    | Base Rate Fee                                 |
|                           | D. Enter 0.00330 of gross receipts (the amount in section 1) ▶ \$                                                                                                    |                                               |
|                           |                                                                                                    |                                               |
|                           | E. Subtract 4.000 from total DSEs (the figure in section 2) and enter here ▶                                                                                                    |                                               |
|                           | F. Multiply line D by line E and enter here                                                                                                    |                                               |
|                           |                                                                                                    | -                                             |
|                           | G. Add lines A, C, and F. This is your base rate fee.<br>Enter here and in block 3, line 1, space L (page 7)                                                                                                    |                                               |
|                           | Base Rate Fee S 0.00                                                                                                    |                                               |
|                           | TANT: It is no longer necessary to report television signals on a system-wide basis. Carriage of television broadcast signals shal<br>be reported on a community-by-community basis (subscriber groups) if the cable system reported multiple channel line-ups in                                                                                                    | 9                                             |
| Space                     |                                                                                                    | -                                             |
| receipt                   | eral: If any of the stations you carried were partially distant, the statute allows you, in computing your base rate fee, to exclude<br>s from subscribers located within the station's local service area, from your system's total gross receipts. To take advantage of thi<br>on, you must:                                                                                                    | Computation<br>S of<br>Base Rate Fee          |
| station<br>DSEs a         | Divide all of your subscribers into subscriber groups, each group consisting entirely of subscribers that are distant to the same<br>or the same group of stations. Next: Treat each subscriber group as if it were a separate cable system. Determine the number of<br>and the portion of your system's gross receipts attributable to that group, and calculate a separate base rate fee for each group.<br>: Add up the separate base rate fees for each subscriber group. That total is the base rate fee for your system. | and<br>Syndicated<br>Exclusivity<br>Surcharge |
| NOTE:<br>also co          | If any portion of your cable system is located within the top 100 television market and the station is not exempt in part 7, you must<br>mpute a Syndicated Exclusivity Surcharge for each subscriber group. In this case, complete both block A and B below. However<br>cable system is wholly located outside all major television markets, complete block A only.                                                                                                    |                                               |
| Step 1                    | Identify a Subscriber Group for Partially Distant Stations For each community served, determine the local service area of each wholly distant and each partially distant station you to that community.                                                                                                    | for Partially<br>Permitted<br>Stations        |
| outside                   | For each wholly distant and each partially distant station you carried, determine which of your subscribers were located<br>the station's local service area. A subscriber located outside the local service area of a station is distant to that station (and, by<br>ne token, the station is distant to the subscriber.)                                                                                                    |                                               |
| subscri                   | Divide your subscribers into subscriber groups according to the complement of stations to which they are distant. Each ber group must consist entirely of subscribers who are distant to exactly the same complement of stations. Note that a cable will have only one subscriber group when the distant stations it carried have local service areas that coincide.                                                                                                    |                                               |
| Compu<br>groups           | uting the base rate fee for each subscriber group: Block A contains separate sections, one for each of your system's subscrib                                                                                                    | er                                            |
| • •                       | section:                                                                                                    |                                               |
| • Give                    | fy the communities/areas represented by each subscriber group.<br>the call sign for each of the stations in the subscriber group's complement—that is, each station that is distant to all of the<br>bers in the group.                                                                                                    |                                               |
|                           | system is located wholly outside all major and smaller television markets, give each station's DSE as you gave it in parts 2, 3, of this schedule; or,                                                                                                    |                                               |
| 2) any                    | portion of your system is located in a major or smaller televison market, give each station's DSE as you gave it in block B,                                                                                                    |                                               |
| •                         | 6 of this schedule.<br>he DSEs for each station. This gives you the total DSEs for the particular subscriber group.                                                                                                    |                                               |
| • Calcu                   | late gross receipts for the subscriber group. For further explanation of gross receipts see page (vii) of the general instructions paper SA3 form.                                                                                                    |                                               |
| • Comp<br>page.<br>DSEs f | bute a base rate fee for each subscriber group using the formula outline in block B of part 8 of this schedule on the preceding<br>In making this computation, use the DSE and gross receipts figure applicable to the particular subscriber group (that is, the total<br>or that group's complement of stations and total gross receipts from the subscribers in that group). You do not need to show you<br>calculations on the form.                                                                                        | r                                             |

| Name | LEGAL NAME OF OWNER OF CABLE SYSTEM: SYS                                                                                                    |      |
|------|----------------------------------------------------------------------------------------------------|------|
|      | WideOpenWest, Inc.                                                                                                    | 6100 |
|      | Guidance for Computing the Royalty Fee for Partially Permitted/Partially NonPermitted Signals                                                                                                    |      |
|      | Step 1: Use part 9, block A, of the DSE Schedule to establish subscriber groups to compute the base rate fee for wholly and                                                                                                    |      |
|      | partially permitted distant signals. Write "Permitted Signals" at the top of the page. Note: One or more permitted signals in these subscriber groups may be partially distant.                                                            |      |
|      | Step 2: Use a separate part 9, block A, to compute the 3.75 percent fee for wholly nonpermitted and partially nonpermitted distant                                                                                                    |      |
|      | signals. Write "Nonpermitted 3.75 stations" at the top of this page. Multiply the subscriber group gross receipts by total DSEs by                                                                                                    |      |
|      | .0375 and enter the grand total 3.75 percent fees on line 2, block 3, of space L. Important: The sum of the gross receipts reported                                                                                                    |      |
|      | for each part 9 used in steps 1 and 2 must equal the amount reported in space K.<br><b>Step 3:</b> Use part 9, block B, to compute a syndicated exclusivity surcharge for any wholly or partially permitted distant                        |      |
|      | signals from step 1 that is subject to this surcharge.                                                                                                    |      |
|      | Guidance for Computing the Royalty Fee for Carriage of Distant and Partially Distant Multicast Streams<br>Step 1: Use part 9, Block A, of the DSE Schedule to report each distant multicast stream of programming that is transmitted from |      |
|      | a primary television broadcast signal. Only the base rate fee should be computed for each multicast stream. The 3.75 Percent Rate                                                                                                    |      |
|      | and Syndicated Exclusivity Surcharge are not applicable to the secondary transmission of a multicast stream.                                                                                                    |      |
|      | You must report but not assign a DSE value for the retransmission of a multicast stream that is the subject of a written agreement                                                                                                    |      |
|      | entered into on or before June 30, 2009 between a cable system or an association representing the cable system and a primary                                                                                                    |      |
|      | transmitter or an association representing the primary transmitter.                                                                                                    |      |
|      |                                                                                                    |      |
|      |                                                                                                    |      |
|      |                                                                                                    |      |
|      |                                                                                                    |      |
|      |                                                                                                    |      |
|      |                                                                                                    |      |
|      |                                                                                                    |      |
|      |                                                                                                    |      |
|      |                                                                                                    |      |
|      |                                                                                                    |      |
|      |                                                                                                    |      |
|      |                                                                                                    |      |
|      |                                                                                                    |      |
|      |                                                                                                    |      |
|      |                                                                                                    |      |
|      |                                                                                                    |      |
|      |                                                                                                    |      |
|      |                                                                                                    |      |
|      |                                                                                                    |      |
|      |                                                                                                    |      |
|      |                                                                                                    |      |
|      |                                                                                                    |      |
|      |                                                                                                    |      |
|      |                                                                                                    |      |
|      |                                                                                                    |      |
|      |                                                                                                    |      |
|      |                                                                                                    |      |
|      |                                                                                                    |      |
|      |                                                                                                    |      |
|      |                                                                                                    |      |
|      |                                                                                                    |      |
|      |                                                                                                    |      |
|      |                                                                                                    |      |
|      |                                                                                                    |      |
|      |                                                                                                    |      |
|      |                                                                                                    |      |

| LEGAL NAME OF OWNE<br>WideOpenWest, In           |                    | LE SYSTEM:                        |            |                         |          | SI                      | STEM ID#<br>61003 | Name              |
|--------------------------------------------------|--------------------|-----------------------------------|------------|-------------------------|----------|-------------------------|-------------------|-------------------|
| BI                                               |                    | COMPUTATION OF<br>SUBSCRIBER GROU |            | TE FEES FOR EACH        |          | IBER GROUP              | IP                |                   |
| COMMUNITY/ AREA 0                                |                    |                                   | 0          | COMMUNITY/ AREA         | 0        | <b>9</b><br>Computation |                   |                   |
| CALL SIGN                                        | DSE                | CALL SIGN                         | DSE        | CALL SIGN               | DSE      | CALL SIGN               | DSE               | of                |
|                                                  |                    | _                                 |            |                         |          |                         |                   | Base Rate Fee     |
|                                                  |                    |                                   |            |                         |          |                         |                   | and<br>Syndicated |
|                                                  |                    |                                   |            |                         |          |                         |                   | Exclusivity       |
|                                                  |                    |                                   |            |                         |          |                         |                   | Surcharge<br>for  |
|                                                  |                    | -                                 |            |                         |          |                         |                   | Partially         |
|                                                  |                    |                                   |            |                         |          |                         |                   | Distant           |
|                                                  |                    |                                   |            |                         |          |                         |                   | Stations          |
|                                                  |                    |                                   |            |                         |          |                         |                   |                   |
|                                                  |                    |                                   |            |                         |          |                         |                   |                   |
|                                                  |                    |                                   |            |                         |          |                         |                   |                   |
|                                                  |                    |                                   |            |                         |          |                         |                   |                   |
| Total DSEs                                       |                    |                                   | 0.00       | Total DSEs              |          |                         | 0.00              |                   |
| Gross Receipts First Gr                          | oup                | \$                                | 0.00       | Gross Receipts Secon    | nd Group | \$                      | 0.00              |                   |
| Base Rate Fee First Gr                           |                    | \$                                | 0.00       | Base Rate Fee Secor     |          | \$                      | 0.00              |                   |
|                                                  | THIRD              | SUBSCRIBER GROU                   |            |                         |          |                         |                   |                   |
| COMMUNITY/ AREA                                  |                    |                                   | 0          | COMMUNITY/ AREA         |          |                         |                   |                   |
| CALL SIGN                                        | DSE                | CALL SIGN                         | DSE        | CALL SIGN               | DSE      | CALL SIGN               | DSE               |                   |
|                                                  |                    |                                   |            |                         |          |                         |                   |                   |
|                                                  |                    |                                   |            |                         |          |                         |                   |                   |
|                                                  |                    |                                   |            |                         |          |                         |                   |                   |
|                                                  |                    | -                                 |            |                         |          |                         |                   |                   |
|                                                  |                    |                                   |            |                         |          |                         |                   |                   |
|                                                  |                    |                                   |            |                         |          |                         |                   |                   |
|                                                  |                    |                                   |            |                         |          |                         |                   |                   |
|                                                  |                    |                                   |            |                         |          |                         |                   |                   |
|                                                  |                    |                                   |            |                         |          |                         |                   |                   |
|                                                  |                    |                                   |            |                         |          |                         |                   |                   |
|                                                  |                    |                                   |            |                         |          |                         |                   |                   |
| Total DSEs                                       |                    |                                   | 0.00       | Total DSEs              |          |                         | 0.00              |                   |
| Gross Receipts Third G                           | iroup              | \$                                | 0.00       | Gross Receipts Fourt    | n Group  | \$                      | 0.00              |                   |
| Base Rate Fee Third G                            | roup               | \$                                | 0.00       | Base Rate Fee Fourt     | n Group  | \$                      | 0.00              |                   |
| Page Date East Add th                            | o <b>bace r</b> ef | <b>n face</b> for each sub-       | ibor group | as shown in the house   | abovo    |                         |                   |                   |
| Base Rate Fee: Add th<br>Enter here and in block |                    |                                   | iber group | as Shown In the Doxes a | aDUVE.   | \$                      | 0.00              |                   |

| R                                                                         | I OCK A        | COMPLITATION C                         | F BASE R        | TE FEES FOR FAC                                           |           |                |           |
|---------------------------------------------------------------------------|----------------|----------------------------------------|-----------------|-----------------------------------------------------------|-----------|----------------|-----------|
| FIRST SUBSCRIBER GROUP                                                    |                |                                        |                 | TE FEES FOR EACH SUBSCRIBER GROUP SECOND SUBSCRIBER GROUP |           |                |           |
| COMMUNITY/ AREA 0                                                         |                |                                        |                 |                                                           |           | 0              |           |
| ALL SIGN                                                                  | DSE            | CALL SIGN                              | DSE             | CALL SIGN                                                 | DSE       | CALL SIGN      | DSE       |
|                                                                           |                |                                        |                 |                                                           |           |                |           |
|                                                                           |                | -                                      |                 |                                                           |           |                |           |
|                                                                           |                |                                        |                 |                                                           |           |                |           |
|                                                                           |                | -                                      |                 |                                                           |           |                |           |
|                                                                           |                |                                        |                 |                                                           |           |                |           |
|                                                                           |                |                                        |                 |                                                           |           |                |           |
|                                                                           |                | -                                      |                 |                                                           |           |                |           |
|                                                                           |                | -                                      |                 |                                                           |           |                |           |
|                                                                           |                |                                        |                 |                                                           |           |                |           |
|                                                                           |                |                                        |                 |                                                           |           |                |           |
|                                                                           |                |                                        |                 |                                                           |           |                |           |
|                                                                           |                |                                        |                 |                                                           |           |                |           |
|                                                                           |                |                                        |                 |                                                           |           |                |           |
| Total DSEs 0.00                                                           |                |                                        | Total DSEs 0.00 |                                                           |           | 0.00           |           |
| Gross Receipts First Group                                                |                | \$ 0.00                                |                 | Gross Receipts Second Group                               |           | \$ 0.00        |           |
|                                                                           |                |                                        |                 |                                                           |           |                |           |
| e Rate Fee First G                                                        | Group          | \$                                     | 0.00            | Base Rate Fee Sec                                         | ond Group | \$             | 0.00      |
|                                                                           | THIRD          | SUBSCRIBER GRO                         |                 |                                                           |           | SUBSCRIBER GRO |           |
| MUNITY/ AREA                                                              |                |                                        | 0               | COMMUNITY/ ARE                                            | A         |                | 0         |
| LL SIGN                                                                   |                | CALL SIGN                              | -               |                                                           |           |                |           |
|                                                                           | DSE            | CALL SIGN                              | DSE             | CALL SIGN                                                 | DSE       | CALL SIGN      | DSE       |
|                                                                           | DSE            |                                        | DSE             |                                                           | DSE       | CALL SIGN      | DSE       |
|                                                                           | DSE            |                                        | DSE             |                                                           | DSE       | CALL SIGN      | DSE       |
|                                                                           | DSE            |                                        | DSE             | CALL SIGN                                                 | DSE       | CALL SIGN      | DSE       |
|                                                                           | DSE            |                                        | DSE             | CALL SIGN                                                 | DSE       | CALL SIGN      | DSE       |
|                                                                           | DSE            |                                        |                 | CALL SIGN                                                 | DSE       | CALL SIGN      | DSE       |
|                                                                           | DSE            |                                        | DSE             | CALL SIGN                                                 | DSE       | CALL SIGN      | DSE       |
|                                                                           | DSE            |                                        | DSE             | CALL SIGN                                                 | DSE       | CALL SIGN      | DSE       |
|                                                                           |                |                                        | DSE             | CALL SIGN                                                 | DSE       | CALL SIGN      | DSE       |
|                                                                           |                |                                        | DSE             | CALL SIGN                                                 | DSE       | CALL SIGN      | DSE       |
|                                                                           |                |                                        |                 | CALL SIGN                                                 | DSE       | CALL SIGN      | DSE       |
|                                                                           |                |                                        |                 | CALL SIGN                                                 | DSE       | CALL SIGN      | DSE       |
|                                                                           |                |                                        |                 | CALL SIGN                                                 | DSE       | CALL SIGN      | DSE       |
| tal DSEs                                                                  |                |                                        | DSE             | CALL SIGN                                                 | DSE       | CALL SIGN      | DSE       |
|                                                                           |                | S                                      |                 |                                                           |           | CALL SIGN      |           |
|                                                                           |                |                                        | 0.00            | Total DSEs                                                |           |                | 0.00      |
| tal DSEs<br>oss Receipts Third (<br>se Rate Fee Third (                   | Group          |                                        | 0.00            | Total DSEs                                                | rth Group |                | 0.00      |
| s Receipts Third (                                                        | Group          | S                                      | 0.00            | Total DSEs<br>Gross Receipts Fou                          | rth Group | S              | 0.00      |
| s Receipts Third (<br><b>Rate Fee</b> Third (<br><b>Rate Fee</b> : Add ti | Group<br>Group | \$<br>\$<br>\$<br>\$<br>\$<br>\$<br>\$ | 0.00 0.00       | Total DSEs<br>Gross Receipts Fou                          | rth Group | S              | 0.00 0.00 |
| Receipts Third (<br>Rate Fee Third (<br>Rate Fee: Add ti                  | Group<br>Group | \$<br>\$<br>\$                         | 0.00 0.00       | Total DSEs<br>Gross Receipts Fou<br>Base Rate Fee Fou     | rth Group | S              | 0.00      |

| Name                                                                  | LEGAL NAME OF OWNER OF CABLE SYSTEM:<br>WideOpenWest, Inc.                                                                                                    | SYSTEM ID#<br>61003     |  |  |  |  |  |  |
|-----------------------------------------------------------------------|----------------------------------------------------------------------------------------------------|-------------------------|--|--|--|--|--|--|
|                                                                       | BLOCK B: COMPUTATION OF SYNDICATED EXCLUSIVITY SURCHARGE FOR EACH SUBSCRIBER GROUP                                                                                                    |                         |  |  |  |  |  |  |
| 9                                                                     | If your cable system is located within a top 100 television market and the station is not exempt in Part 7, you mustalso compute a Syndicated Exclusivity Surcharge. Indicate which major television market any portion of your cable system is located in as defined by section 76.5 of FCC rules in effect on June 24, 1981:                                                                                                    |                         |  |  |  |  |  |  |
| Computation<br>of                                                     | First 50 major television market                                                                                                    |                         |  |  |  |  |  |  |
| Base Rate Fee<br>and                                                  | INSTRUCTIONS:<br>Step 1: In line 1, give the total DSEs by subscriber group for commercial VHF Grade B contour stations listed in bloc                                                                                                    | k A. part 9 of          |  |  |  |  |  |  |
| Syndicated<br>Exclusivity<br>Surcharge<br>for<br>Partially<br>Distant | <ul> <li>this schedule.</li> <li>Step 2: In line 2, give the total number of DSEs by subscriber group for the VHF Grade B contour stations that were classified as Exempt DSEs in block C, part 7 of this schedule. If none enter zero.</li> <li>Step 3: In line 3, subtract line 2 from line 1. This is the total number of DSEs used to compute the surcharge.</li> <li>Step 4: Compute the surcharge for each subscriber group using the formula outlined in block D, section 3 or 4 of part 7 of this schedule. In making this computation, use gross receipts figures applicable to the particular group. You do not need to show</li> </ul> |                         |  |  |  |  |  |  |
| Stations                                                              | your actual calculations on this form.                                                                                                    |                         |  |  |  |  |  |  |
|                                                                       | FIRST SUBSCRIBER GROUP SECOND SUBSCRIBER                                                                                                    | GROUP                   |  |  |  |  |  |  |
|                                                                       | Line 1: Enter the VHF DSEs                                                                                                    |                         |  |  |  |  |  |  |
|                                                                       | Line 2: Enter the Exempt DSEs Line 2: Enter the Exempt DSEs                                                                                                    |                         |  |  |  |  |  |  |
|                                                                       | Line 3: Subtract line 2 from line 1       Line 3: Subtract line 2 from line 1         and enter here. This is the       and enter here. This is the         total number of DSEs for       total number of DSEs for         this subscriber group       subject to the surcharge         computation                                                                                                    |                         |  |  |  |  |  |  |
|                                                                       | SYNDICATED EXCLUSIVITY       SYNDICATED EXCLUSIVITY         SURCHARGE       SURCHARGE         First Group       Second Group                                                                                                    |                         |  |  |  |  |  |  |
|                                                                       | THIRD SUBSCRIBER GROUP FOURTH SUBSCRIBER                                                                                                    | FOURTH SUBSCRIBER GROUP |  |  |  |  |  |  |
|                                                                       | Line 1: Enter the VHF DSEs       Line 1: Enter the VHF DSEs         Line 2: Enter the Exempt DSEs       Line 2: Enter the Exempt DSEs         Line 3: Subtract line 2 from line 1       Line 3: Subtract line 2 from line 1         and enter here. This is the       total number of DSEs for         this subscriber group       subject to the surcharge                                                                                                    |                         |  |  |  |  |  |  |
|                                                                       | computation                                                                                                    | -                       |  |  |  |  |  |  |
|                                                                       | SYNDICATED EXCLUSIVITY     SYNDICATED EXCLUSIVITY       SURCHARGE     SURCHARGE       Third Group     \$                                                                                                    | 5                       |  |  |  |  |  |  |
|                                                                       | SYNDICATED EXCLUSIVITY SURCHARGE: Add the surcharge for each subscriber group as shown in the boxes above. Enter here and in block 4, line 2 of space L (page 7)                                                                                                    |                         |  |  |  |  |  |  |
|                                                                       |                                                                                                    |                         |  |  |  |  |  |  |